Département territoires, environnement et acteurs Cirad-tera

# **Système d'Information** et de Suivi Participatif **OGAF côte Est**

Appui à la conception et à la mise en œuvre d'un système d'information de suivi et de gestion des projets de développement agricole de l'OGAF côte Est

> Rapport de mission en Nouvelle-Calédonie du 6 au 25 mai 2004

Rapport réalisé dans le cadre de l'appui du CIRAD à l'IAC

**Cyrille Cornu Programme REV Equipe SI** 

juin 2004 CIRAD-TERA Nº 47/04

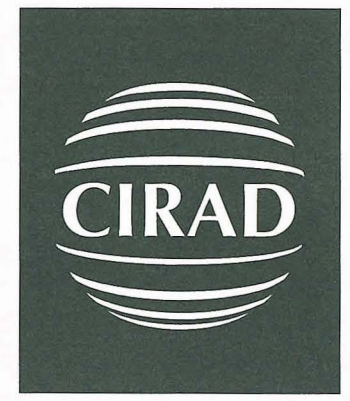

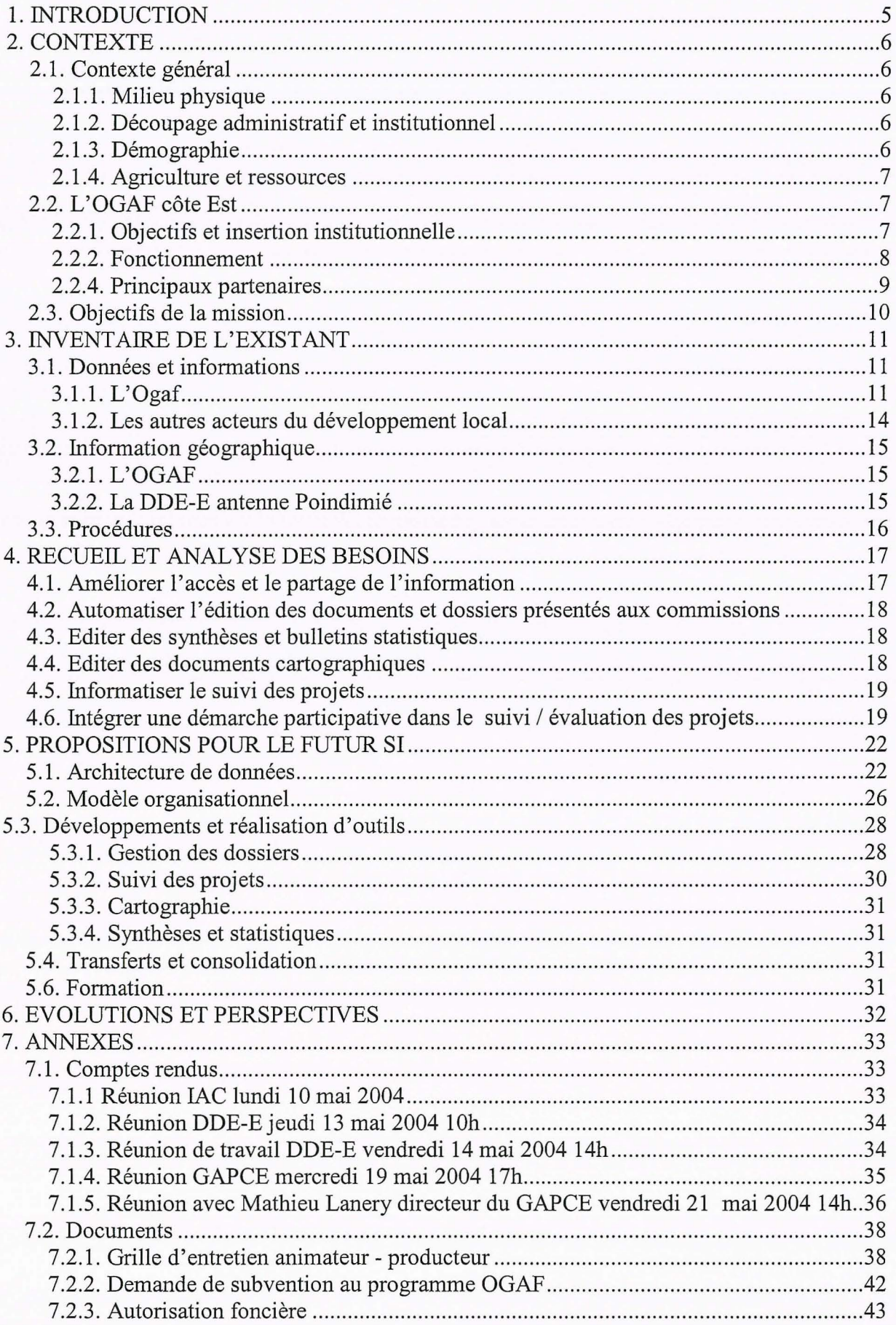

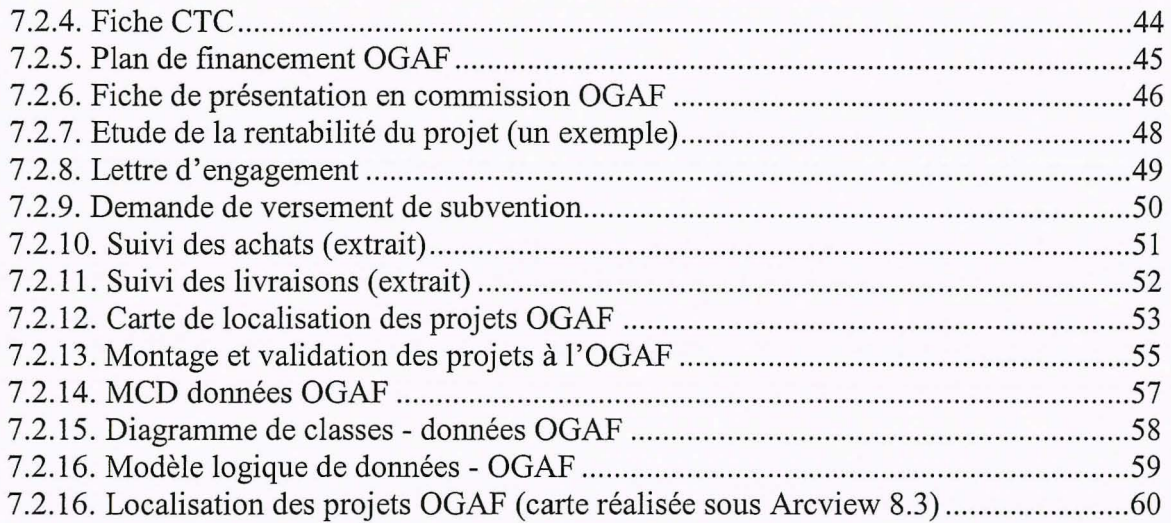

# **GLOSSAIRE**

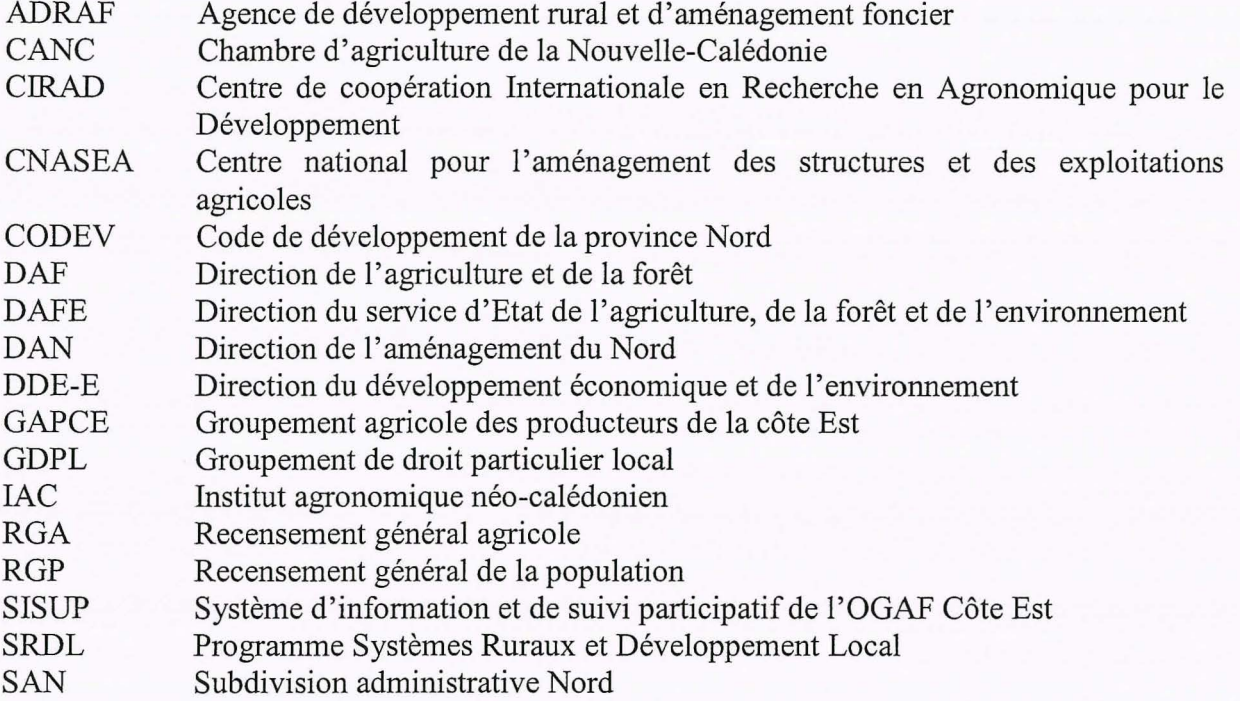

## **1. INTRODUCTION**

En Nouvelle-Calédonie, le projet d'opération groupée d'aménagement foncier (OGAF) de la côte Est concerne les trois communes de Touho, Poindimié et Ponérihouen. Une cellule d'animation de cette OGAF a été constituée afin d'accompagner les exploitants dans leurs démarches pour obtenir des subventions et monter leurs projets agricoles. Quantités d'informations sont collectées par cette cellule. Ces informations sont importantes pour mieux comprendre les évolutions et dynamiques induites par les projets subventionnés dans le secteur. Un systèmes d'information capitalisant l'ensemble des informations collectées par l'OGAF et celles des acteurs du développement local constituerai un outil utile pour une meilleure planification des politiques d'aide et d'accompagnement des projets agricoles. Ce système servirait également à la réalisation d'études socio-économiques et agricoles sur les évolutions de la région.

En août 2003, le programme de recherche SRDL de l'IAC a proposé de concevoir un système d'information et de suivi respectant la philosophie des opérations d'appui au développement local : en construisant l'outil avec les principaux partenaires concernés. Ici, les principaux partenaires concernés sont les différents acteurs rassemblés autour de cette OGAF : Cellule d'animation OGAF, GAPCE, DDEE, Communes, ADRAF, associations de producteurs, autres services d'appui. Le but de SISUP est de mettre en œuvre une méthode participative de construction du système de suivi.

L'objectif de la mission était d'analyser l'information existante autour de l'OGAF par une consultation des principaux acteurs du développement rural de la côte Est. Il s'agissait de mener une analyse des attentes en terme d'information et de produits, les résultats étant consignés sous la forme de modèles de données et de traitements. Dans l'optique de préparer le projet SISUP, cette étude visait à initier le futur système d'information et les collaborations à développer.

La méthodologie retenue est basée sur une consultation des agents de la cellule d'animation de l'OGAF et de leurs partenaires directes afin (i) d'inventorier et de décrire l'existant ainsi que les besoins en terme d'informations et de procédures, (ii) de construire une proposition d'architecture pour le futur Système d'information et de SUivi Participatif de l'OGAF Côte Est, et (iii) de développer et mettre en place une maquette opérationnelle permettant la gestion des projets suivis.

Ce rapport introduit dans une première partie le contexte et les objectifs de la mission. Les activités et le fonctionnement de la cellule d'animation de l'OGAF Côte Est, principale bénéficiaire de l'études et des travaux réalisés pendant la mission, sont présentés dans une seconde partie. Le chapitre suivant est consacré au diagnostic sur le système d'information existant et aux besoins en informations identifiés. Les propositions faites pour l'amélioration du système existant sont exposées à la fin du rapport avec notamment une description de l'architecture, des objectifs, des partenaires, de l'organisation et des grands principes de fonctionnement. Une première analyse accompagnée de modèles conceptuels de données et de traitements est délivrée. Elle est complétée par la description de l'application proposée, de son fonctionnement et des extensions à envisager.

## **2. CONTEXTE**

En Nouvelle-Calédonie, depuis les accords de Matignon (1988), le développement est une compétence provinciale ; de ce fait, chacune des trois provinces (Sud, Nord et Îles) a mis en place des dispositifs d'aide à l'agriculture (Sabourin et al., 2003).

Parmi ces dispositifs, l'OGAF (Opération groupée d'aménagement foncier) est un instrument de développement rural mobilisable par l'état à la demande des collectivités territoriales. Il s'applique à un territoire constitué d'une ou de plusieurs communes, sur la base d'un projet construit à partir d'un programme d'actions précises, pour une durée de 3 à 5 ans. Les objectifs de l'OGAF sont d'améliorer les structures foncières, d'aider l'installation de nouveaux producteurs, d'assurer la reprise dans de bonnes conditions des exploitations existantes et plus généralement de redynamiser 1' économie rurale et le développement local. Les OGAF disposent d'un budget composé de diverses sources de financement. La majeure partie des fonds sert à financer sous formes de subventions et de primes les projets agricoles ou forestiers validés et suivis.

## **2. 1. Contexte général**

#### **2.1.1. Milieu physique**

La Nouvelle-calédonie est la troisième île du pacifique sud avec une superficie totale de 18 575 km2. Elle est constituée d'une île principale, la« Grande Terre» (400 km long, 50 km large), de l'archipel des loyautés, de l'île des pins, des îles Bélep et de plusieurs îles et îlots de petites tailles. Une chaîne de montagne occupe toute la longueur la partie centrale de l'île.

Le climat calédonien est de type tropical océanique. Marqué par deux saisons Une saison chaude de novembre à avril et une saison fraîche de mai a septembre. Températures moyennes de 19 à 26 degrés (Température moyennes mensuelles).

#### **2.1.2. Découpage administratif et institutionnel**

La Nouvelle-calédonie, collectivité française du Pacifique devenue depuis peu pays d'outremer dispose d'un statut d'autonomie interne. Elle est divisée en trois provinces : Iles loyautés, Nord et Sud, qui détiennent des compétences en matière de développement local (cf. carte chapitre 2.1.3.).

#### **2.1.3. Démographie**

D'après le dernier recensement de la population, 197000 personnes vivaient en Nouvelle-Calédonie en 1996. La densité de population est très faible, de l'ordre de 10 habitants au km<sup>2</sup>. La majorité des néo-calédoniens vivent dans la province Sud. La population est composée pour 44% de Mélanésiens autochtones, les kanaks, d'une communauté européenne importante (34%) et d'autres communautés, en nombre moins important, essentiellement d'origine océanienne (Polynésie française, Wallis et Futuna, Vanuatu), ou asiatique. La région Nord est peu habitée La côte Est est la région la plus peuplée de la province Nord. Elle compte au recensement de 1996, environ 26000 habitants, soit près des deux tiers de la population de la province. La densité de population y est de 5,6 habitants au  $km^2$ . En comparaison, la densité

de population sur la côte Ouest est d'environ 3 habitants au km<sup>2</sup>. La côte Est est majoritairement peuplée par des habitants d'origine mélanésienne (90%).

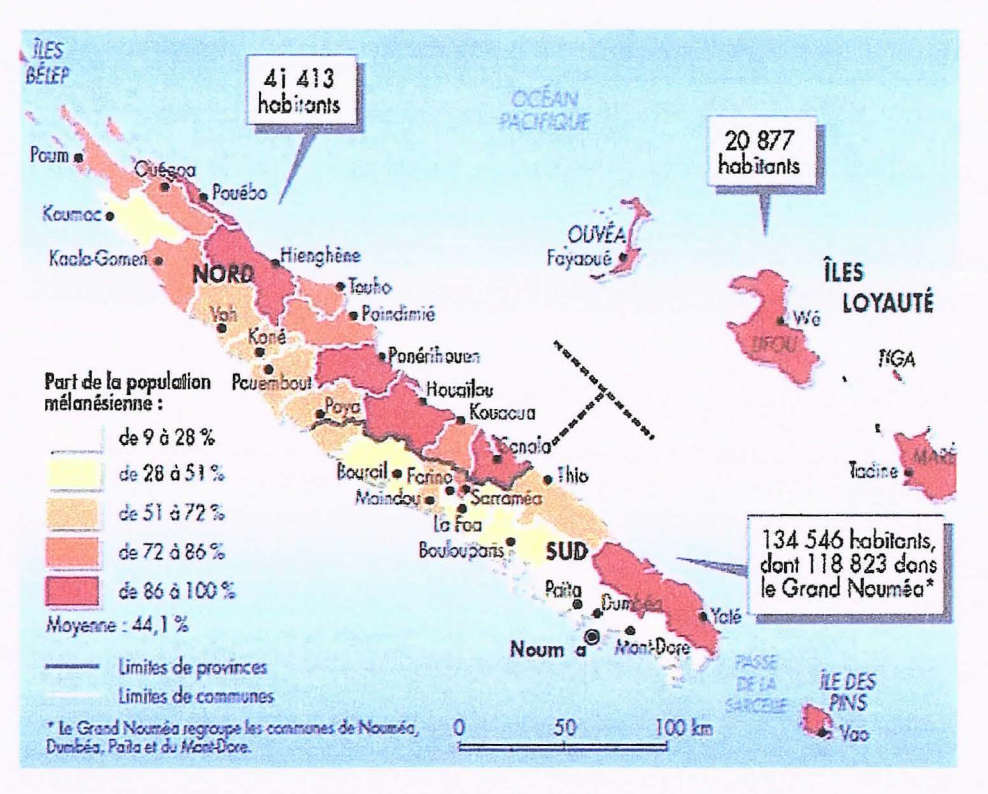

Document 1 : Population de Nouvelle-Calédonie (source : recensement de la population 1996)

#### 2.1.4. Agriculture et ressources

Comme le souligne l'étude réalisée par la DDEE de la province Nord et l' Adraf sur l'OGAF côte Est « La recherche d'un nouveau dynamisme par l'appui à l'agriculture et à la diversification», la côte Est de la province Nord est une région à fort potentiel agricole, en particulier pour des productions telles que la caféiculture, les productions vivrières et fruitières, l'élevage bovin et avicole. La côte Est bénéficie auprès des consommateurs d'une bonne image pour certaines de ses productions agricoles qui sont souvent rattachées à un terroir. On parle ainsi du café de la côte Est « le meilleur robusta du monde », du litchis de Houaïlou, des bananes de Pouébo, des oranges et mandarines de Canala, des ignames de Ponérihouen.

Bien qu'elle représente une part importante de l'activité de cette région, on observe cependant depuis quelques années une stagnation de la production agricole, avec un déclin relatif dans la plupart des filières, qui se traduit par une diminution significative des parts de marché de la province Nord (et de la côte Est) à l'échelon territorial.

### 2.2. L'OGAF côte Est

#### 2.2.1. Objectifs et insertion institutionnelle

L'Ogaf Côte Est a pour mandat de mettre en œuvre un programme d'actions d'une durée de 3 ans sur un périmètre couvrant les communes de Ponérihouen, Poindimié et Touho. Ce programme vise à l'amélioration des structures foncières, au développement des productions agricoles, à l'amélioration des conditions de vie rurale, dans le cadre d'un partenariat financier et technique.

Résultat d'un long travail de préparation et de concertation avec les acteurs locaux et leurs représentants, l'Ogaf a pour objectif de redynamiser le développement agricole sur la côte Est, de soutenir et d'accompagner le redressement d'une coopérative, le groupement agricole des producteurs de la côte Est (GAPCE), outil essentiel à l'économie de la zone.

Près de 10000 habitants vivent dans les communes couvertes par l'Ogaf côte Est. Région à fort potentiel agricole, les productions y sont reconnues de qualité (en particulier celles du café, des tubercules, et des agrumes) mais ne sont pas suffisamment valorisées, du fait de problèmes de distribution des productions. Face aux contraintes et difficultés liées aux ressources monétaires, à l'accès au foncier difficile et au vieillissement des producteurs, l'Ogaf s'est fixé quatre objectifs prioritaires:

- 1) Développer la production agricole
- 2) Favoriser la commercialisation des produits agricoles
- 3) Diversifier les systèmes productions
- 4) Animer les actions de développement local

L' Ogaf possède les moyens techniques et financiers de mettre les parcelles en production, d'animer et de former les agriculteurs. Le GAPCE apporte les moyens de production, il facilite également la commercialisation des produits agricoles en signant des contrats avec les agriculteurs.

#### **2.2.2. Fonctionnement**

La cellule d'animation de l'Ogaf côte Est est localisée dans la commune de Poindimié. Deux personnes y travaillent à temps plein : Lise Lalanne responsable de la cellule et Gwenaëlle Letourneur son assistante. Les activités de l'Ogaf sont multiples :

- 1. Centraliser les demandes directement faites au bureau de l' Ogaf ou remontées par des animateurs de terrain chargés de réaliser des entretiens avec les demandeurs et d'établir des fiches d'entretiens (un animateur par commune)
- 2. Organiser des visites par des techniciens chargés de vérifier sur le terrain (parcelle) la validité des demandes (un technicien par commune)
- 3. Demander des autorisations foncières coutumières ou des titres de propriété
- 4. Monter les dossiers de demandes de subventions
- 5. Organiser des comités techniques communaux (CTC) pour valider les demandes avec les acteurs locaux et les autorités coutumières
- 6. Finaliser et monter un plan financier pour chaque projet
- 7. Organiser des commissions Ogaf avec les partenaires financiers et les décideurs locaux. A l'issue de ces commissions, les projets sont acceptés ou non
- 8. Suivre le déroulement des projets (travaux des sols, acquisition de matériel, achat de plants et de semences, bon déroulement des contrats de production, ... )
- 9. Facilité l'accès aux formations agricoles
- 10. Faire du conseil aux exploitants
- 11. Gérer par un système de caisse l'apport personnel de certains exploitants
- 12. Editer des rapports et bilans destinés aux financeurs, aux acteurs locaux et aux partenaires du développement local

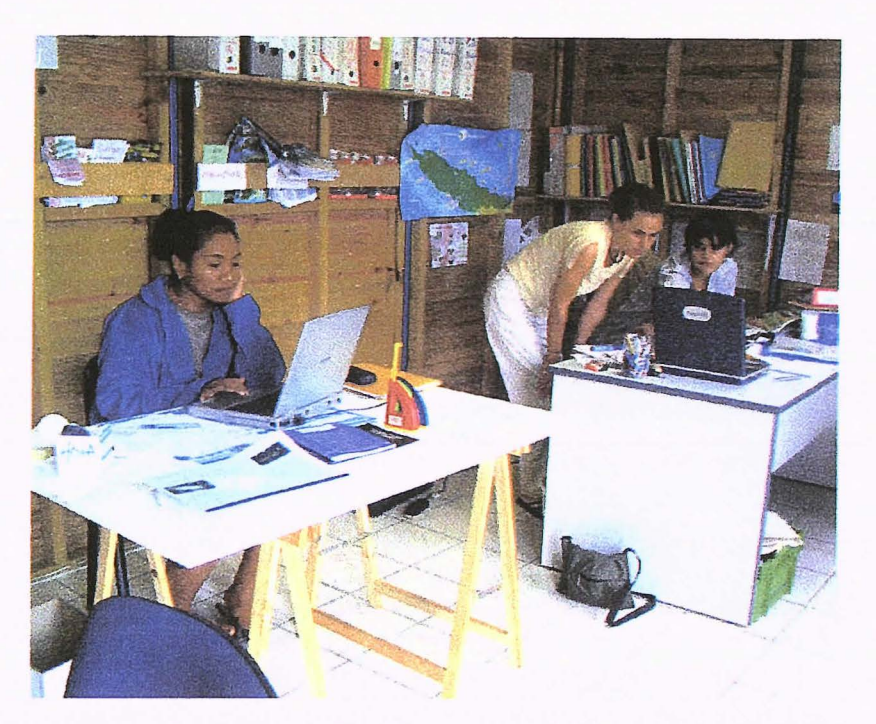

Document 2: Cellule d'animation de l'OGAF côte Est

#### 2.2.4. Principaux partenaires

• Agence de Développement Rural et d' Aménagement Foncier

Etablissement public, l' Adraf est responsable de la conduite de la réforme foncière en Nouvelle-calédonie. Elle a pour missions principales d'appuyer l'aménagement des terres attribuées, et le développement sur terres coutumières. L' ADRAF est chargée de l'acquisition des terres à l'amiable, de leur aménagement éventuel, et de leur attribution selon le régime du droit coutumier ou du droit commun. La direction générale est située à Nouméa avec 3 antennes provinciales dont celle de Poindimié.

• Province Nord et Direction du Développement Economique et de !'Environnement

Le développement économique relève de la compétence de la province Nord. Principal partenaire de l'opération OGAF, le dispositif d'intervention de la province Nord comprend des ressources budgétaires, des outils dont le Code de Développement de la province Nord (CODEV) qui régit les aides en faveur du développement économique, et des moyens humains regroupés au sein d'une Direction de Développement Economique et de !'Environnement (DDE-E) structurée en 3 départements (services techniques, services économiques et développement local).

Le département en charge du développement local a pour mission l'appui et le suivi sur le terrain des promoteurs et des projets de développement local. Il regroupe les antennes délocalisées, la cellule tourisme et la cellule foncière. L'antenne Est de la DDE-E, basée à Poindimié est mobilisée pour venir en appui à l'OGAF. Elle couvre géographiquement 7 communes de la côte Est dont les 3 concernées par l'opération.

Autre service décentralisé de la province nord pouvant être mobilisé, le service topographique de la Direction de !'Aménagement Nord (DAN) et son bureau de l'information géographique gère un système d'information géographique couvrant la province nord sur une grande diversité de thématiques pouvant intéresser l'OGAF.

• Groupement Agricole des Producteurs de la Côte Est

Le Groupement Agricole des Producteurs de la Côte Est a été créée le 28 novembre 1972 à Poindimié selon le régime d'une association (loi de 1901). Le GAPCE a ensuite adopté, en 1977, le statut de Société Coopérative Agricole. Il compte 9 salariés.

Le GAPCE dispose d'une usine de torréfaction à Ponérihouen, d'un dock, d'un magasin et d'une pépinière à Poindimié. Axé au départ sur la collecte, la transformation et la commercialisation du café, il se diversifie depuis 1990 pour transformer et commercialiser d'autres produits (miel, confitures, vanille, ignames, taros) et assurer un service d'approvisionnement par l'ouverture d'un magasin (intrants agricoles, petits matériels). Il compte environ 2350 adhérents, mais beaucoup d'entre eux n'assurent plus de livraisons de produits. Le noyau dur de producteurs-livreurs est estimé à environ 300 producteurs, dont 49 producteurs de café qui livrent 75% de la production.

Le GAPCE assure plusieurs services aux producteurs dont la collecte de produits (café, miel, ... ), la transformation de certains produits (torréfaction du café), la commercialisation, l'approvisionnement (intrants, matériel agricole) et l'allocation de prêts de campagne.

Jusqu'à la fin des années 80, l'activité du GAPCE était centrée sur la collecte du café en cerise, le traitement par voie humide de l'usine de Ponérihouen et la vente du café vert. Le déclin de la production de café a provoqué deux crises importantes à l'origine de restructurations fortes. L'activité du GAPCE est marquée par un désengagement des producteurs dans la livraison des produits, tant en quantité qu'en qualité, qui ne semblent pas suffisamment attirés par les avantages financiers apportés.

Institut Agronomique néo-Calédonien

Etablissement public de recherche agronomique de la Nouvelle-calédonie, l 'IAC a remplacé le CIRAD en 2000. Le département systèmes ruraux et développement local, positionné à Pouembout, sur la côte Ouest apporte un appui à l'OGAF en matière de suivi-évaluation. Il a collaboré à la réalisation du diagnostic.

### **2.3. Objectifs de la mission**

Sur la base d'interview, de discussions, et de consultation de documents, la mission avait pour objectifs d'inventorier les informations existantes à l'Ogaf et chez les principaux acteurs du développement de la côte Est, de structurer ces informations sous la forme de modèles de données. L'étude avait comme autre but d'analyser la demande et d'y répondre en proposant des modes d'organisation et des outils performants pour améliorer la gestion et le partage des données, le dernier objectif étant de réaliser une maquette d'application de gestion des projets Ogaf.

## **3. INVENTAIRE DE L'EXISTANT**

### **3. 1. Données et informations**

### **3.1.1. L'Ogaf**

Une part importante des données collectées par l'OGAF est liée aux procédures de constitution et de suivi des dossiers de demandes de subventions pour monter des projets agricoles. On peut distinguer deux phases dans le parcours d'un dossier au sein de la cellule. La première est une phase de montage et de validation du dossier. La seconde traite du suivi du projet et des activités de son porteur.

### **Phase de montage et validation des dossiers**

L'étape initiale de constitution d'un dossier part d'une démarche volontariste des exploitants qui proposent leurs projets à l'OGAF ou à ses représentants. Trois animateurs, un par commune, sont chargés d'accueillir les demandeurs et de rédiger avec eux une fiche d'entretien (cf. annexe 7.2.1.).

Cette fiche contient des informations sur le demandeur :

- Date de la demande
- Etat civil (Nom, prénom, Adresse, Téléphone, Date de naissance, situation familiale)
- Plan ou indications pour trouver le lieu d'habitation du producteur et de sa parcelle
- Formation
- Expérience professionnelle
- Activités de production agricole
- Situation professionnelle actuelle
- Equipement agricole

Elle contient également des informations sur le projet proposé:

- Besoins (désenclavement, assainissement, défrichage, travaux sols, labour, matériel, contrat de production, formation, ... )
- Nature et description du projet
- Localisation
- Surface
- Type de terre (privée, coutumière, ... )
- Commercialisation ? quel réseau ?

A l'issue de l'entretien, les animateurs émettent un avis sur la validité du projet. En plus de la fiche d'entretien, les demandeurs doivent remplir une demande de subvention au programme OGAF (cf. annexe 7.2.2.). Ce document officialise la demande.

Une fois la fiche d'entretien établie et remise à l'équipe OGAF, elle est confiée à un technicien, un par commune, chargé de rendre visite au demandeur sur le terrain pour vérifier et compléter les informations figurant sur la fiche. Les techniciens donnent un avis sur la complexité du projet et sur les difficultés techniques qu'ils détectent.

Chaque demandeur doit fournir une autorisation foncière (cf. annexe 7.2.3.) stipulant qu'il peut utiliser le terrain qu'il propose de cultiver. Cette autorisation doit être signée par les autorités locales. Sur terres tribales de type GDPL (90% des cas), ce sont les chefs coutumiers qui donnent leur autorisation.

A ce stade, le dossier peut être présenté à une première commission de validation, les comités techniques communaux (CTC) qui regroupent des responsables coutumiers de chaque commune plusieurs fois par an. Les CTC étudient les demandes de projets en cours et vérifient leur intérêt et leur cohérence. L'équipe OGAF présente à chaque comité technique communale un document de synthèse sur chaque projet (cf. annexe 7.2.4.). A l'issu des débats, le CTC émet un avis favorable, défavorable ou éventuellement ajourne la demande si celle-ci doit être revue afin d'apporter des précisions sur des points qui posent problème.

Pour les dossiers admis aux CTC, l'équipe OGAF finalise un plan financier (cf. annexe 7.2.5.) par la rédaction d'un devis des opérations à réaliser. Les opération sont de plus type: travaux des sols, acquisition de matériel, achat de plants et de semences, contrats de production .. . Sont consignés dans chaque devis, la répartition par opération des subventions accordées et de l'apport personnel de l'exploitant agricole.

Les commissions OGAF regroupent tous les partenaires financiers et les membres de la cellule d'animation OGAF. Elles sont organisées tous les deux ou trois mois. Elles ont pour objectif de valider les demandes de subventions. Une fiche de présentation en commission OGAF (cf. 7.2.6.) est émise pour chaque projet. Elle contient:

- Une présentation du producteur
- Une présentation du projet
- Un plan de financement
- Une étude sur la rentabilité du projet avec marge brute, détail des coûts de fonctionnement et détail des amortissements (cf. 7.2.7.)

Chaque fiche est étudiée en commission OGAF qui émet à l'issue des débats un avis favorable ou non, un avis favorable signifiant que le dossier est accepté par les partenaires financiers. Le projet peut alors entrer dans une phase opérationnelle.

Remarque importante, actuellement l'OGAF gère l'ensemble des informations citées précédemment avec le logiciel Excel. Plusieurs fichiers sont nécessaires pour stocker toutes les données et leur interconnexion est difficile à réaliser.

#### Phase de suivie des projets

Tout projet validé par une commission OGAF doit être complété d'un certain nombre de pièces justificatives. A la réception de ces documents, l'équipe OGAF fait signer une lettre d'engagement (cf. annexe 7.2.8.) au demandeur. Cette lettre est destinée à engager sur l'honneur l'exploitant à réaliser les travaux prévus et à utiliser les subventions accordées comme convenu. L'engagement signé, l'OGAF émet les documents officiels destinés aux bailleurs pour que les aides soient versées au GAPCE (cf. annexe 7.2.9.).

Au fur et à mesure que le projet se réalise, l'OGAF suit le bon déroulement des opérations programmées. Suivant le type d'opération réalisée, des pièces justificatives sont demandées par les financeurs :

Pour des travaux de terrain :

- Un original de la facture du fournisseur acquittée
- Un certificat de réalisation des travaux signé du promoteur, de la cellule d'animation Ogaf et de la DDE-E de la province Nord constatant le réalisation effective du travail réalisé.
- Une photocopie d'une pièce d'état civil du promoteur

Pour l'achat de matériel :

- Un original de la facture de vente du matériel au promoteur
- Une certification de l'apport personnel par le GAPCE
- Une attestation de réception du matériel par le bénéficiaire ainsi que son engagement à ne pas vendre ou donner le matériel
- Une photocopie d'une pièce d'état civil du promoteur

Pour les contrats de production :

- L'original du contrat de production
- Une fiche récapitulative des livraisons réalisées par le promoteur au GAPCE
- L'autorisation de l'ouverture d'un avoir proportionnel au volume livré
- Une fiche par promoteur récapitulant l'utilisation de l'avoir
- Une photocopie d'une pièce d' état civil du promoteur

Le suivi de la réception de ces pièces n'est pas informatisé actuellement. Cela pose des problèmes de gestion et d'organisation.

Le conseil et l'orientation des exploitants vers des formations agricoles est une activité importante de la cellule d'animation de l'Ogaf. Des dépliants sont distribués au bureau de l'OGAF. La gestion des formations et des courriers à envoyer pour prévenir les exploitants potentiellement intéressés n'est pour l'instant pas informatisée.

Le suivi des activités agricoles constitue sans aucun doute l'activité de suivi la plus importante réalisée par la cellule d'animation Ogaf. L'objectif est de connaître les quantités plantées et surtout les quantités récoltées par chaque exploitant. Cette information est indispensable au GAPCE pour organiser ses activités, acheter des productions ou planifier ses tournées pour collecter les productions acquises par contrat.

Enfin, l'Ogaf édite un certain nombre de documents de synthèses utiles à sa gestion interne mais aussi demandé par ses partenaires. Ces rapports et tableaux font le point sur les projets et leur état d'avancement sur:

- L'achat du matériel agricole, des intrants et semences (cf. annexe 7.2.10.)
- Le suivi des travaux par type de travaux
- Le bilan financier de chaque projet
- Les livraisons par grands types de productions (fruits, tubercules) et par spéculations (cf. annexe 7.2.11.)

Ces documents sont actuellement édités sous Excel.

#### 3.1.2. Les autres acteurs du développement local

La durée de la mission étant courte, il n'a pas était possible de consulter les acteurs du développement local autres que l'Ogaf pour dresser un inventaire précis des données dont ils disposent. Néanmoins quelques informations générales ont pu être recueillies.

L'IAC, organisme de recherche agronomique, possède des données statistiques:

- Recensement Général Agricole (limité aux 15 à 20% d'individus enquêtés)
- Recensement Général de la Population (date des années 90, informations sur l'âge et l'activité de la population)
- Etudes de l'IAC sur échantillon (50 à 60 agriculteurs)
- Documents scientifiques et rapports d'études sur le secteur des 3 communes

L' Adraf, principal acteur dans le domaine du foncier et de la gestion des terres, dispose d'un système d'information géographique (sous le logiciel APIC). N'ayant pas pu les consulter, son contenu reste à définir.

La province Nord dispose d'informations sur les subventions attribuées sur le côte Est (CODEV). Son bureau de l'information géographique possède une quantité importante de données géoréférencées également utilisées par la cellule foncière et la cellule forêt de la DDE-E antenne Est (cf. chapitre 3.2.).

La comptabilité du GAPCE (activité de magasin, production de café, achat des récoltes, commercialisation) est riche en informations sur les productions suivies par la coopérative. De part leurs liens forts, la cellule d'animation de l'OGAF et le GAPCE peuvent facilement échanger et mettre en commun ces informations.

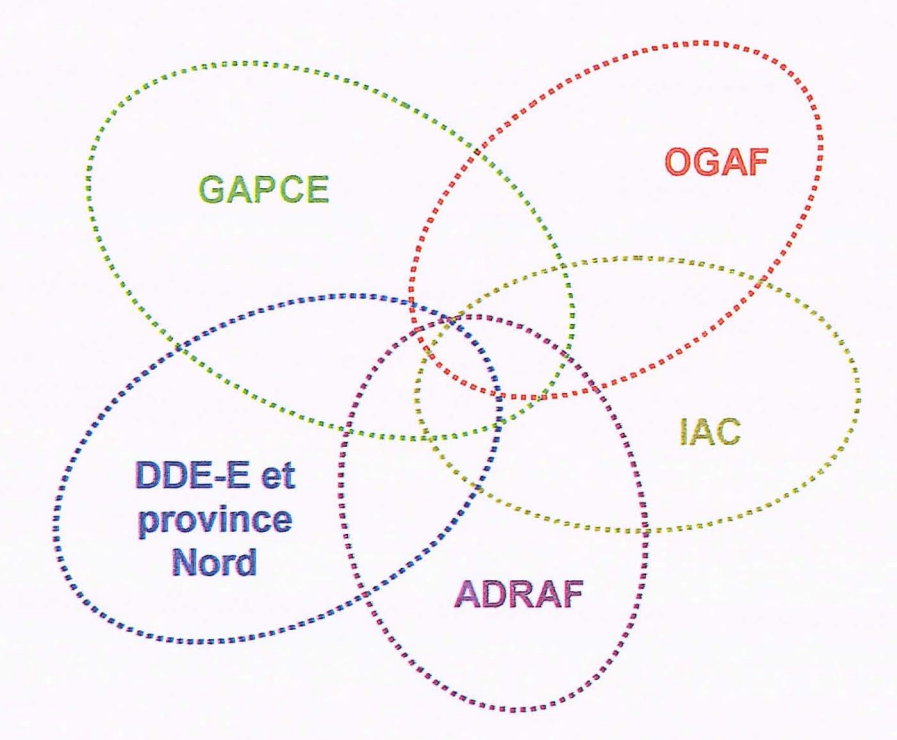

Document 3 : sources d'informations sur périmètre OGAF côte Est

## 3.2. Information géographique

### 3.2.1. L'OGAF

La cellule d'animation OGAF ne possède pas à proprement parler de système d'information géographique. Trois cartes, une par commune, ont été réalisées en septembre 2003. Elles portent sur la localisation des projets suivis par l'OGAF. De facture manuelle, ces cartes sont réalisées sur un fond topographique au 1/50000<sup>ième</sup> de l'IGN fourni par l'ADRAF. Les informations sont affichées par tribu (localisation ponctuelle).

Le nom des tribus est affiché sur chaque carte ainsi que les informations suivantes :

- <sup>~</sup>Détail des spéculations
- Nombre total de projets
- <sup>~</sup>Superficie couverte par les projets OGAF

Une gommette est collée par projet. Chaque gommette a une couleur et une indication différente (lettre) suivant le type de spéculations . Elle est collée à proximité du centre de localisation de la tribu.

Ci-dessous, un exemple de carte (cf. annexe 7.2.12. carte grand format)

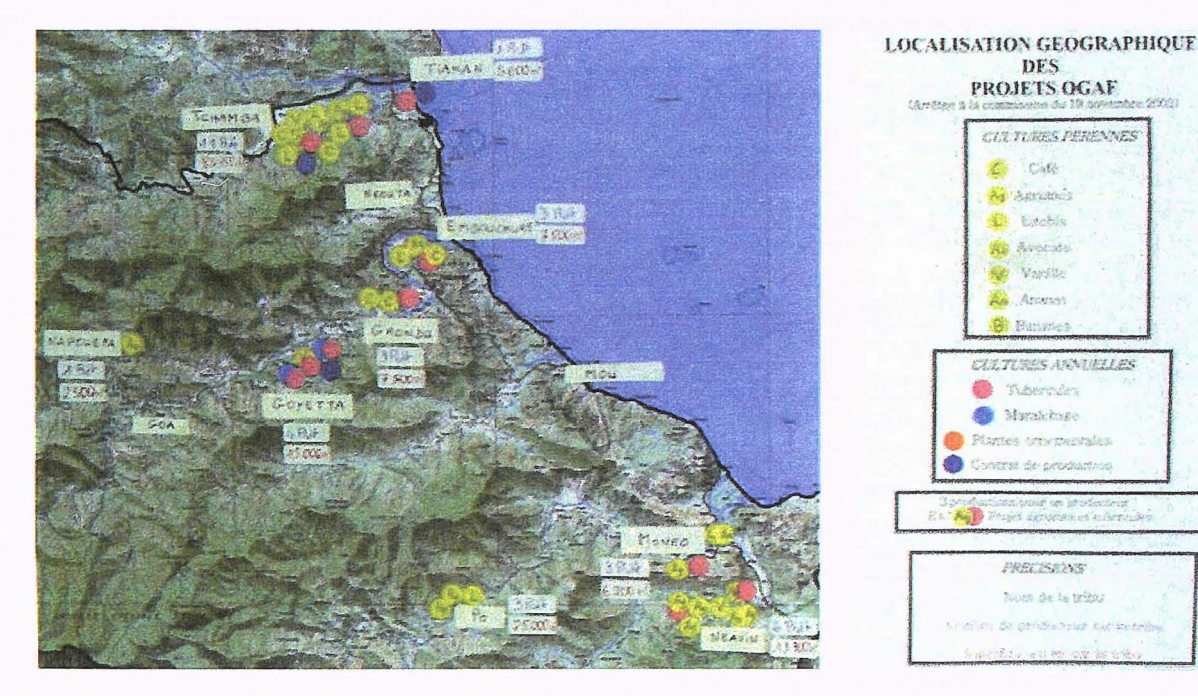

Document 4 : Localisation géographique des projets OGAF

### 3.2.2. La DDE-E antenne Poindimié

La DDE-E antenne Poindimié dispose d'une plate-forme SIG qui tourne sur le logiciel Arcview 8.3. Martin Brinkert, responsable de la cellule forêt, administre les données et réalise des cartes pour la DDE-E. Les informations suivantes sont disponible sur le SIG (liste non exhaustive) :

- 1. cadastre numérisé de toute l'île
- 2. courbes de niveau
- 3. bâti
- 4. scans IGN 1986 (1/50000, 1/100000, 1/200000) géoréférencés
- 5. pédologie (1/200000)
- 6. hydrologie (bassins versants, grandes vallées, forages et puits, estuaires, plans d'eau, rivières, zones inondables, ...)
- 7. géologie
- 8. infrastructures et contours administratifs au format vectoriel (communes, îlots, provinces, villages, tribus, lieux dits, réseau routier, pistes, ...)
- 9. découpage et données RGP
- 10. végétation (1/50000)

#### 3.3. Procédures

Seules les procédures et les activités de l'OGAF ont été étudiées pendant la mission. Elles sont principalement liées aux projets montés et suivis par la cellule d'animation. En partie décrites dans le chapitre précédant sur l'inventaire des données disponibles à l'OGAF, ces procédures ont été regroupées et organisées dans un schéma synthétique (cf. annexe 7.2.13.). Sur ce document, un dossier (ou projet) passe par différentes étapes. Ces étapes sont symbolisées par des rectangles avec un fond vert. Les entrées et les sorties d'informations (données ou documents) sont affichées en rouge. Les saisies informatiques sont inscrites dans un rectangle avec un fond bleu.

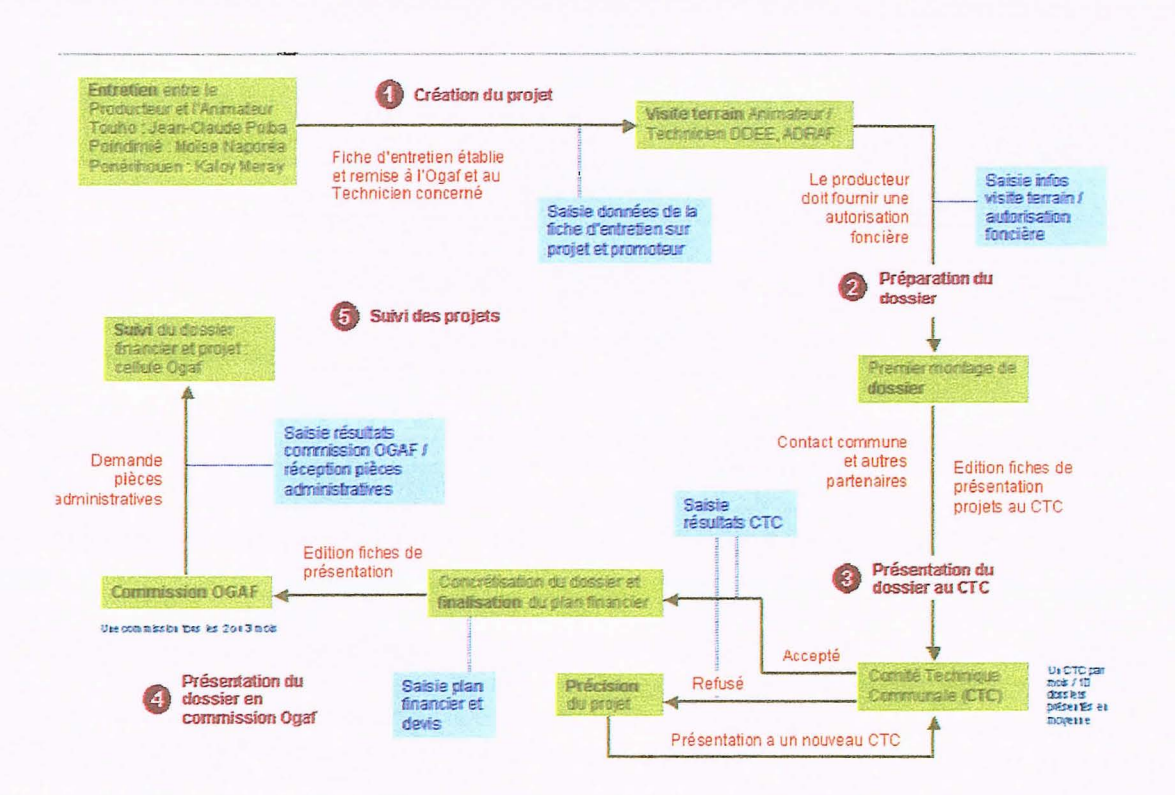

Document 5 : Montage et validation des projets à l'OGAF

## **4. RECUEIL ET ANALYSE DES BESOINS**

Le recueil et l'analyse des besoins des utilisateurs puis la formalisation de cette demande sont des phases indispensables à la bonne conception du futur système d'information SISUP. Il s'agit, ici, d'identifier les besoins, de les représenter (modèles, textes) et d'aboutir à un document compris et partager par les futurs utilisateurs du système.

Seules la cellule d'animation de l'OGAF côte Est et le GAPCE ont été consultés sur le sujet. Quelques éléments de la demande des autres partenaires du projet SISUP ont pu néanmoins être recueillis au cours des différentes réunions organisées durant la mission :

- Principal interlocuteur de cette étude, la cellule d'animation de l'Ogaf a été largement consulté sur ses besoins. Ce chapitre contient donc principalement des éléments portant sur cette demande.
- Deux entretiens ont été menés avec le GAPCE et ont permis d'appréhender de manière globale la demande de la coopérative (cf. annexes 7.1.4. et 7.1.5.).
- Concernant l'IAC, la demande porte sur des données de terrain (cultures, productions, structures de production et exploitants, .. . ). Les projets et exploitants agricoles suivis par l'OGAF ainsi que les données collectées par le GAPCE constituent un échantillon précieux (par la qualité des données) pour étudier le contexte agroéconomique local en complément des données déjà utilisées par l'IAC (RGA, RGP, données de la recherche agronomique).
- A la DDE-E, Dominique Levy, responsable de la cellule foncière de la DDE-E, travaille actuellement sur des relevés GPS de parcelles foncières. Il souhaiterai collaborer avec l'équipe OGAF dans le domaine du foncier (statut des terres cultivées), de l'utilisation des terres (cultures, aménagements). Cette collaboration pourrait se concrétiser dans le domaine des SIG par la réalisation de cartes et analyses spatiales avec l'équipe OGAF.
- Un entretien avec Gilles Victor Raymond, responsable du bureau de l'information géographique de la province Nord à Koné, a permis de positionner la province Nord par rapport au projet SISUP. Il semble peu probable que la province Nord héberge le futur système d'information. Elle apportera un appui technique pour la réalisation et la mise à disposition d'informations géographiques (bases de données, interfaces, outils SIG). La province Nord possède une quantité importante de données géoréférencées. Elle doit acquérir prochainement une base de données SIG au 1/lOOOOième couvrant les 3 communes de l'OGAF.

## **4. 1. Améliorer l'accès et le partage de l'information**

De manière générale, un des enjeux majeur de SISUP est de renforcer l'accès et le partage de l'information entre les différents partenaires du projet.

Dans le cas de la cellule d'animation de l'OGAF côte Est, les données sont actuellement stockées sur des fichiers Excel. Ce mode de gestion de l'information pose de nombreux problèmes:

- L'information est peu organisée ce qui rend son accès parfois complexe
- Les références à une même information sont multiples et sources d'erreurs en cas de mises à jour
- Les sélections sur plusieurs critères (requêtes) sont difficiles, voir impossible à mettre en œuvre
- Les traitements statistiques et analyses ne sont pas dynamiques, ce qui nécessite de les réaliser de nouveau en cas d'ajouts d'enregistrements (lignes sous Excel)

L'équipe OGAF a émis le besoin d'utiliser un outil performant pour gérer les projets qu'elle suit. Cet outil devra :

- Améliorer la présentation des données
- Permettre de circuler simplement entre les différents projets avec un accès par exploitant, projet, spéculation, localisation géographique, date de commission, etc.
- Permettre de sélectionner les données en fonction de plusieurs critères
- Automatiser l'édition de lettre types, de rapports et autres documents de synthèse
- Faciliter la communication d'information avec l'extérieur

## **4.2. Automatiser l'édition des documents et dossiers présentés aux commissions**

L'équipe OGAF organise des comités techniques communaux et des commissions (cf. 3.1.1.) pour lesquels elle prépare des fiches de présentation des projets. Elles souhaitent pouvoir générer automatiquement l'édition de ces fiches (cf. 7.2.4. et 4.2.6.) par simple sélection d'une commission ou d'un CTC.

### **4.3. Editer des synthèses et bulletins statistiques**

La cellule d'animation OGAF édite des documents de synthèses utiles à sa gestion interne mais aussi demandé par ses partenaires. Ces rapports font le point sur les projets et leur état d'avancement mais aussi sur l'activité de l'OGAF. Ces documents contiennent nombre de synthèses, graphiques et cartes qu'il serait souhaitable de générer automatiquement en tenant compte des données telles qu'elles sont dans le système au moment de l'édition.

## **4.4. Editer des documents cartographiques**

Le SIG apparaît comme un outil indispensable pour une meilleure compréhension des dynamiques territoriales en œuvre sur le périmètre de l'OGAF. Il permet de mieux localiser les activités et productions agricoles, de suivre l'évolution du foncier et plus généralement d'analyser l'impact des politiques actuelles. L'OGAF a déjà produit trois cartes, une par commune, pour localiser géographiquement les projets qu'elle suit. La cellule souhaite pouvoir imprimer ces cartes à partir d'un outil SIG afin d'y afficher des données actualisées en fonction des nouveaux dossiers traités.

En fonction des objectifs fixés à l'OGAF, une liste de cartes a été identifiée par l'équipe. L'utilisation future de ces cartes est également consignée sur le document ci-dessous :

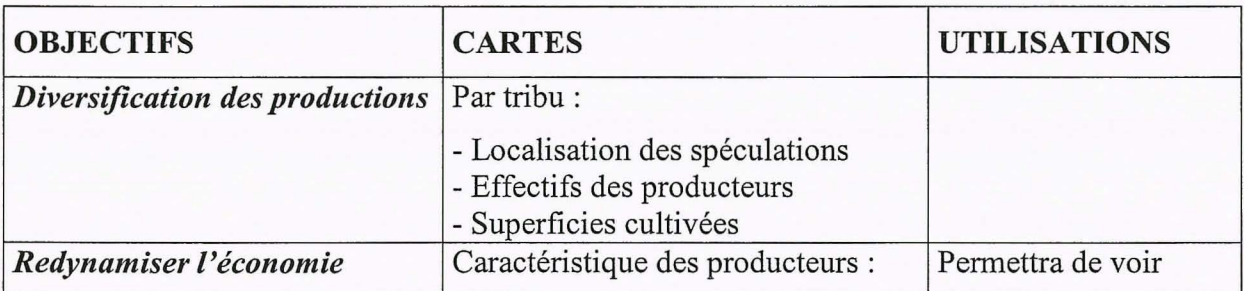

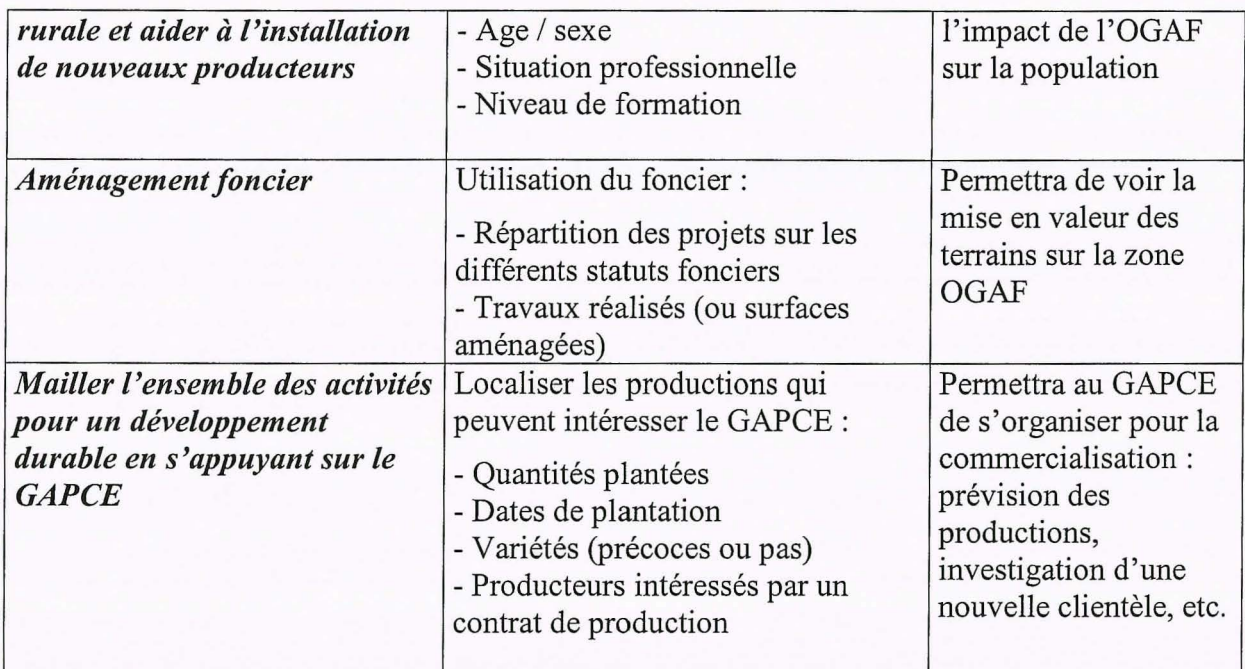

Document 6 : liste des cartes demandées par l'OGAF côte Est

## **4.5. Informatiser le suivi des projets**

L'équipe OGAF a pour l'instant peu informatisé le suivi des projets. Les informations pressenties concernent 5 domaines :

- Suivi des productions : Dates de plantations, quantités plantées, variétés plantées, dates de récoltes, quantités récoltées, observations sur la production, ...
- Suivi des achats de matériel agricole, d'intrants et de semences (cf. annexe 7.2.10.)
- Suivi des travaux (opérations programmées)
- Bilan financier par projet
- Suivi des livraisons par grands types de productions (fruits, tubercules) et par spéculations (cf. annexe 7.2.11.)

L'équipe OGAF désire également:

- Mieux suivre la réception des pièces demandées pour constituer le dossier
- Gérer les formations qu'elle propose aux exploitants : noms , dates, contenus des formation. Pour chaque formation : exploitants contactés, inscrits et ayant suivi la formation
- Gérer informatiquement le système de caisse d'épargne qu'elle propose aux producteurs

## **4.6. Intégrer une démarche participative dans le suivi/ évaluation des projets**

Le suivi désigne la fonction continue visant essentiellement à donner aux principales parties prenantes d'une opération en cours les signes d'avancement ou de retard dans la réalisation de l'opération. Il s'agit de fournir systématiquement et en temps opportun des informations indispensables servant de base à la prise de décision au niveau de l'opération. La différence essentielle entre le suivi et l'évaluation est que cette dernière doit être confiée à une personne extérieure à l'opération.

Le suivi participatif permet d'impliquer au maximum les différentes parties prenantes dans l'analyse et la conduite de l'opération. Le suivi participatif est particulièrement adapté lorsque trois conditions sont réunies : le nombre de parties prenantes est limité ; un certain consensus existe sur les objectifs à atteindre; des règles du jeu claires des parties prenants sont acceptées concernant le poids et la place de chaque partie prenante. Le suivi participatif s'inscrit dans la perspective de l'apprentissage organisationnel : il s'agit de donner les moyens aux différentes parties prenantes d'apprendre ensemble, par l'échanges de points de vue et la prise en charge commune des actions. La notion d'apprentissage organisationnel s'applique en effet aussi à l'amélioration progressive des processus décisionnels.

Ainsi, lorsque l'enjeu des actions est le développement économique et social d'une région, le suivi participatif apparaît très utile, car il constitue à la fois un moyen efficace pour impliquer les populations et leurs différents types de représentants ; il représente une forme d'apprentissage collectif utile pour la pérennité des actions une fois l'appui achevé, ; il permet de bâtir progressivement (cf. apprentissage organisationnel) un consensus sur les objectifs à atteindre et les moyens de les atteindre ; il permet la prise en compte du point de vue des populations locales dans l'orientation des actions. Le suivi participatif constitue donc l'un des outils des approches du développement local.

C'est pourquoi la cellule d'animation du développement local de l'OGAF Côte Est et le programme SRDL de l'IAC ont choisi de construire une procédure participative de suivi pour l'OGAF Côte Est.

Ainsi, en août 2003, le programme SRDL de l'IAC a proposé de concevoir un système d'information et de suivi respectant la philosophie des opérations d'appui au développement local : en construisant l'outil avec les principaux concernés. Ici, les principaux concernés sont les différents partenaires rassemblés autour de cette OGAF: Cellule d'animation OGAF, GAPCE, DDEE, Communes, ADRAF, associations de producteurs, autres services d'appui. Cela impliquait **une méthode participative de construction du** système de **suivi.** En effet, en plus de rassembler et analyser des indicateurs d'informations comme toute méthode de suivi, ces méthodes participatives ont plusieurs avantages par rapport aux méthodes classiques, descendantes :

- Elles permettent d'approfondir la concertation dans l'action entre les différents intervenants, autour d'un cadre commun de suivi et d'information;
- Elles permettent de continuer la sensibilisation et la motivation des différents acteurs tout au long du programme ;
- Elles favorisent l'intégration progressive de nouveaux intervenants et de nouvelles actions, en fonction du programme d'avancement et du niveau de prise en charge des objectifs initiaux ;
- Enfin, l'emploi de méthodes participatives constitue en soi une formation-action à de nouvelles méthodes d'animation pour les agents techniques associés

La démarche de conception du **SiSuP** a ensuite été programmée en trois étapes:

1. La définition participative des indicateurs de suivi, par la réalisation d'un atelier participatif séparément auprès des principales parties prenantes de l'OGAF. Cette enquête est organisée séparément avec chacun des partenaires, afin de faciliter l'analyse et la synthèse de leurs priorités individuelles. L'équipe SRDL a mené à bien les premiers ateliers, puis a transféré l'animation de certains des ateliers restants à la Cellule d'animation OGAF:

- Cellule d'animation de l'OGAF (Animation SRDL)
- Personnel du GAPCE(Animation SRDL)
- Antenne DDEE Poindimié (Animation SRDL)
- Antenne ADRAF Poindimié (Animation SRDL)
- Conseil d' Administration du GAPCE (Animation Cellule OGAF)
- Commissions de Développement des trois communes concernées (Animation Cellule OGAF)
- Comités Techniques Communaux des trois communes concernées (Animation Cellule OGAF)
- ADRAF Nouméa (Animation SRDL)
- DAFE Nouméa (Animation SRDL)
- DDEE Koné (Animation SRDL)
- 2. Formalisation des indicateurs de suivi issus des ateliers participatifs ci-dessus. Intégration de ces indicateurs dans un support d'information participatif(« tableau de bord»).
- 3. Définition des procédures de suivi. Organisation et mise en place du suivi.

La première étape s'est achevée en Avril 2004. Les conclusions de la deuxième étape seront présentées à la commission OGAF de Juin 2004, ainsi que de premières propositions de procédures de suivi. Les premiers états des lieux du **SiSup** devraient être produits et diffusés en août 2004. En tant que suivi participatif, le **SiSuP** devrait ensuite régulièrement s'actualiser, au rythme des ateliers participatifs semestriels de restitution du tableau de bord de suivi.

## **5. PROPOSITIONS POUR LE FUTUR SI**

### 5.1. Architecture de données

Un modèle conceptuel de données ou MCD a pour objectif d'exprimer formellement la signification de l'ensemble des informations d'un système d'information. Issu de la méthode d'analyse Merise, le MCD est essentiellement préoccupé par la sémantique des informations.

Il est composé d'un ensemble d'éléments graphiques et de notations :

- Les entités sont la modélisation d'un ensemble d'objets considérés de même nature. Toute entité est dotée d'un identifiant, propriété dont les valeurs permet de faire référence de façon unique à une occurrence de l'entité. Une entité est décrite par des propriétés qui lui sont rattachées. L'entité a pour représentation graphique un rectangle.
- Les relations symbolisent le lien sémantique existant entre deux, trois ou n entités. Elles sont en général nommées pour les rendre plus explicites et peuvent posséder des propriétés. L'entité a pour représentation graphique un ovale. Les entités associées par une relation sont connectées à cette relation par des pattes.
- Les propriétés sont la modélisation d'une information descriptive dotée d'un ensemble de valeurs. Une propriété est unique dans un modèle et rattachée soit à une entité, soit à une relation qu'elle décrit.

A partir des informations collectées durant la mission (informations de l'OGAF côte Est), un modèle conceptuel de données a été produit (cf. annexe 7.2.14.). Il structure et représente l'ensemble des données gérées informatiquement par l'OGAF.

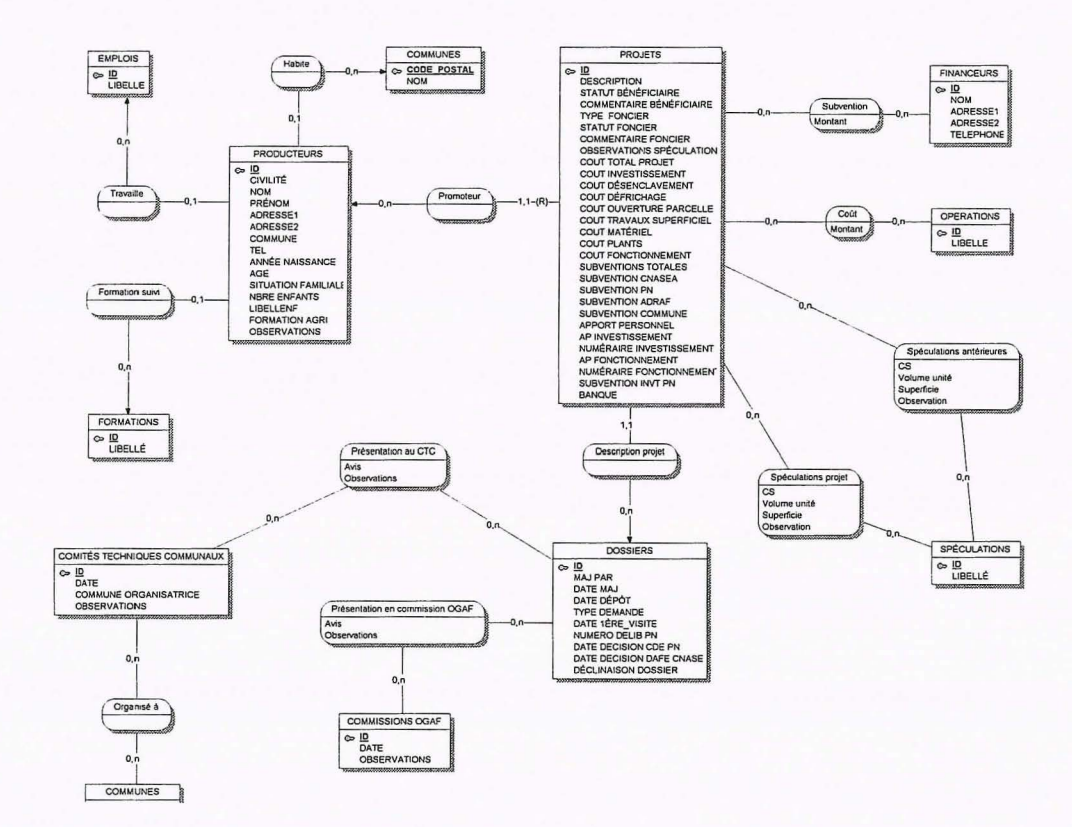

Document 7 : Modèle Conceptuel de Données (Merise) OGAF

Ce modèle regroupe les informations en entités distinctes :

- **«Producteurs»** (état civil, formation, activités professionnelles)
- **«Dossiers»** (personne qui a mis à jour le dossier, date de mise à jour, date de dépôt, type de demande, date de visite du technicien, accords et dates de décision des financeurs)
- **«Projets»,** précisant les projets proposés par les producteurs (description, statut du bénéficiaire, foncier, ... )
- **«Spéculations»** (type)
- **«Comités Techniques Communaux»** (date, commune organisatrice, commentaires)
- **«Commissions OGAF** »(date, commentaires)
- « **Financeurs** » (CNASEA, Province Nord, ADRAF, Commune)
- « **Opérations** » (désenclavement, assainissement, défrichage, travaux sols, labour, matériel, contrat de production, formation)

Ces entités sont associées entre elles :

- Un même dossier peut être lié à plusieurs projets si plusieurs producteurs remplissent une demande conjointe de subvention (quelques cas)
- Chaque projet est associé à un seul producteur, son **«promoteur»,** qui peut par contre présenter plusieurs projets
- Les spéculations proposées pour chaque projet sont décrites dans l'association **«spéculations projet»** avec comme informations les volumes, les surfaces, plus un commentaire
- Les spéculations pratiquées avant le projet sont décrites dans l'association **«spéculations antérieures** » avec comme informations les volumes, les surfaces, plus un commentaire
- Les présentations des projets aux CTC et commissions OGAF sont décrites par les associations « **présentation au CTC** » et « **présentation en commission OGAF** » avec un commentaire et un avis
- Chaque projet est subventionné par des financeurs avec un montant donné pour chacun
- Un certain nombre d'opérations sont programmées pour chaque projet avec un coût fixé

Remarque importante, le modèle fournit ne correspond pas à la structuration de la base de données qui a été créée pendant la mission. Le manque de temps n'a pas permis de réorganiser totalement les données existantes. Ce modèle correspond donc à une organisation qu'il serait souhaitable de mettre en œuvre dans le futur. De plus, le modèle proposé n'intègre pas les données concernant le suivi des projets (productions, achats de matériel agricole, d'intrants et de semences, travaux, bilans financiers, livraisons), ni les indicateurs retenus dans le projet SISUP. Néanmoins les entités définies permettent d'ajouter des associations vers de nouvelles entités qu'il faudra créer pour tenir compte des éléments cités précédemment.

Le précédent modèle peut être traduit en diagramme de classe UML (cf. annexe 7.3.15.).

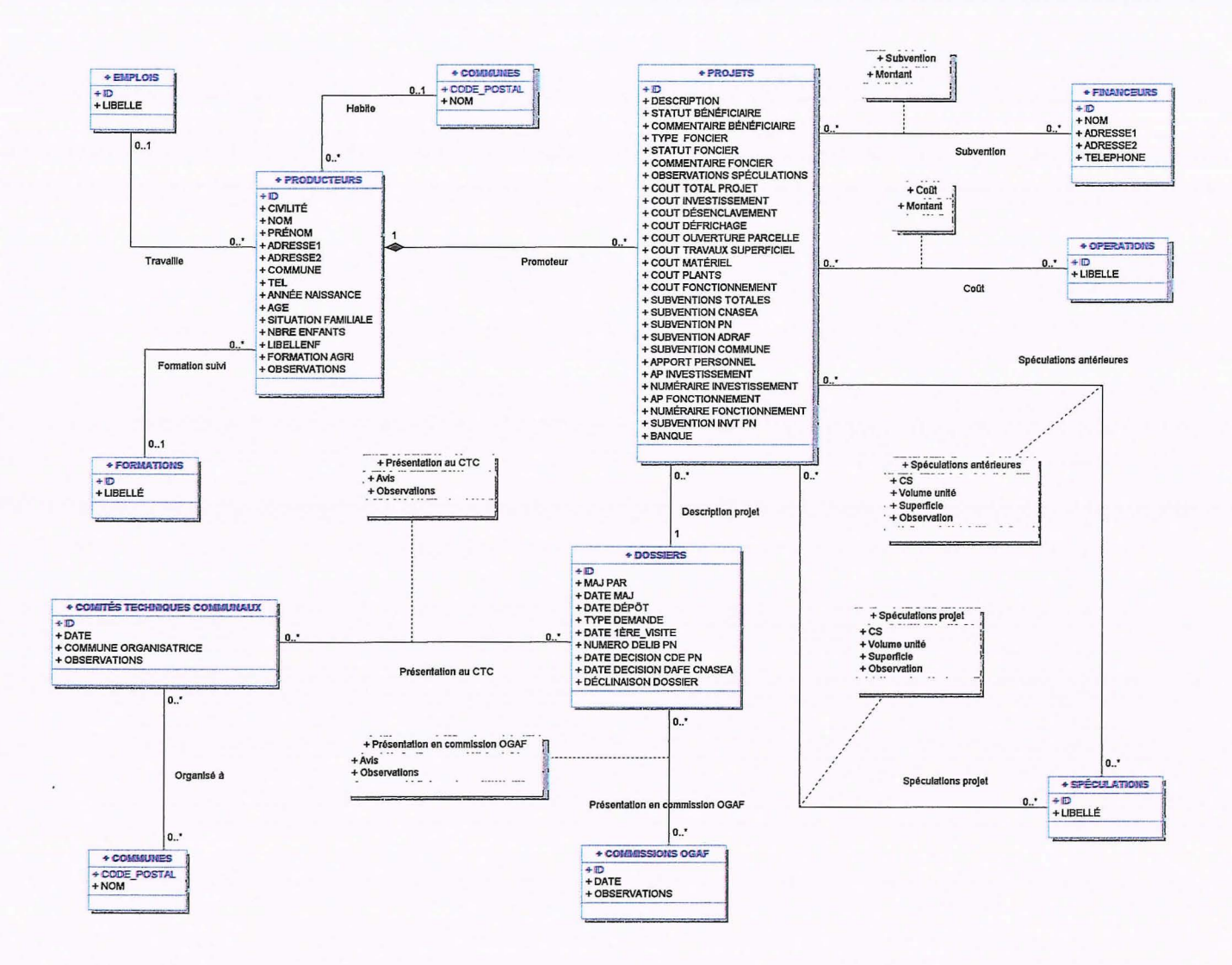

Document 8 : diagramme de classe (UML) - données OGAF

Le modèle de données proposé ne correspond pas exactement à la structuration des données en place sur la base de données Access qui a été délivré à la cellule d'animation OGAF. Un modèle logique relationnel est donc proposé (cf. annexe 7.3.16.), ci-dessous, pour mieux comprendre l'organisation actuelle des informations.

On remarquera que les entités financeurs, opérations et spéculations ne sont pas présentent et sont intégrées directement dans l'entité Projet qui dans ce modèle s'appelle Détail projets. Autre remarque, l'entité Dossier, ici s'appelle Projet. Le modèle logique relationnel présente l'information telle qu'elle est structurée sur un SGBDR donc telle qu'elle est structurée sous l'application Access développée à l'OGAF durant la mission.

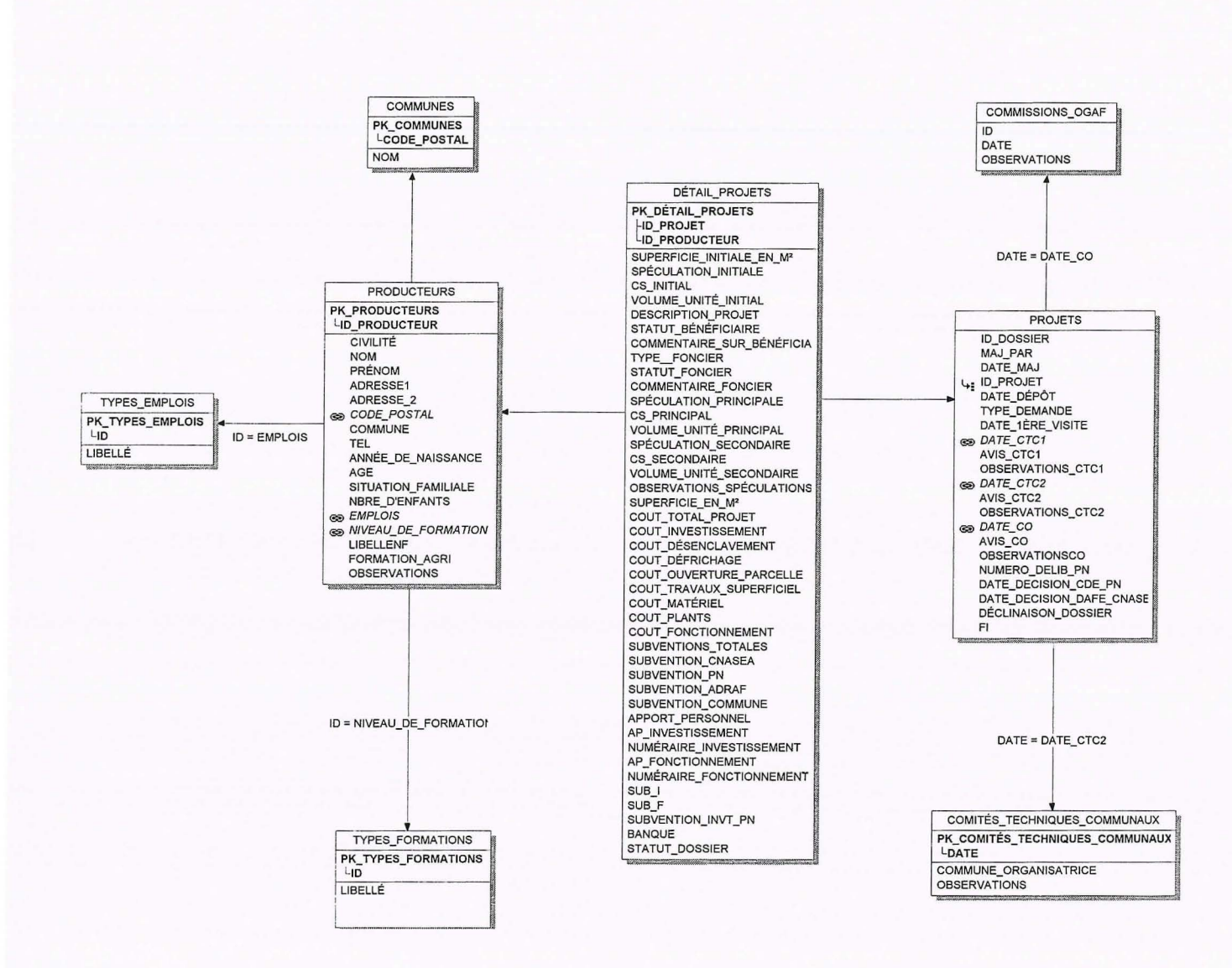

Document 9 : modèle logique relationnel actuellement utilisé à l'OGAF (cf. annexe 7.3.16.)

Une évolution futur du modèle de données devra intégrer les besoins en terme de gestion informatisée de données émis par la cellule d'animation de l'OGAF. Quelques éléments de réponses sont apportés ci-dessous :

- Les informations sur le suivi des productions feront partie d'une nouvelle association  $\bullet$ « Productions » liant les entités « Producteurs » et « Spéculations ». Les attributs de cette association seront la date de plantation, la quantité plantée, la variétés plantée, la dates de récolte, la quantité récoltée, plus des observations sur la production.
- Les données du suivi des achats de matériels agricoles, d'intrants et de semences  $\bullet$ seront regroupées dans une association « Achats » entre l'entité « Détail projets » et une nouvelle entité « Types achats » listant les différents types d'achats possible au GAPCE. L'association « Achats » sera caractérisée par une date de prévision d'achat, un montant prévisionnel, une date effective d'achat, un montant d'achat, plus un commentaire sur l'achat.
- Concernant le suivi des travaux, l'association ternaire « Détail travaux » sera liée  $\bullet$ aux entités « Types travaux », « Détail projets » et « Financeurs ». L'association

« **Détail travaux** » sera caractérisée par les attributs : montant subvention prévue, date de versement subvention, montant subvention dépensé. Une seconde association **«Travaux** » entre les entités **«Types travaux» et «Détail projets** » précisera la date prévue de réalisation des travaux, le montant total budgété, le montant de l'apport personnel prévu, la date de réalisation, l'apport personnel engagé, le montant total engagé, un commentaire sur les travaux réalisés.

- L'ajout d'informations sur le suivi des livraisons par grands types de productions (fruits, tubercules) et par spéculations nécessitera de créer une entité **«Type de productions** » pour regrouper par catégories les spéculations possibles. Une association **«Livraisons** » liant « **Producteurs** » et « **Spéculations** » contiendra les attributs : date de livraison, quantité livrée, unité de livraison, observation. Pour gérer les unités, il sera nécessaire, soit de fixer une unité standard (kg, tonne), soit de proposer plusieurs unités suivant la spéculation (par exemple touque pour la café). Dans le second cas, une association **«Conversion d'unités»** sera ajoutée au modèle avec comme attribut le facteur multiplicatif entre deux unités différentes.
- Les informations sur la réception des pièces demandées pour constituer le dossier seront ajoutés dans la table **«Projets»** sous forme d'attributs de type booléens (valeurs vrai ou faux). Il y en aura autant que de pièces demandées par l'OGAF.
- Pour ajouter des informations sur les formations proposées par l'OGAF, il faudra créer une entité « **Formations** » contentant des attributs sur le nom des formation , le lieu où ces formations sont organisées, les dates et le contenus des formation. Une association « **Inscriptions** » entre les entités « **Producteurs** » et « **Formations** » contiendra des données sur les exploitants contactés pour une formation, ceux inscrits et ceux ayant suivi la formation.
- La gestion informatique du système de caisse d'épargne de l'OGAF pourra être simplement concrétisée par la création d'un nouvel attribut « **montant épargne** » dans la table **«Producteurs** ».

#### **5.2. Modèle organisationnel**

Ce modèle présente l'organisation des échanges d'informations entre les partenaires du projet. Les flux de données sont pour l'instant provisoires et ne décrivent que les échanges concernant les données recensées pendant la mission. La cellule d'animation de l'OGAF apparaît au centre de l'organisation car son fonctionnement et les informations qu'elle traite sont bien connues. Le futur système d'information SISUP sera certainement organisé différemment quand la demande et l'offre en terme de données seront mieux connus chez les autres structures associées au projet. De plus, la vocation de SISUP est d'être un système d'information participatif. Ce qui signifie que de nouveaux acteurs seront mieux pris en compte. Il s'agit des conseils coutumiers et des producteurs eux même dont les informations permettront de mieux évaluer l'efficience et l'impact des projets OGAF. Pour l'instant seuls deux types d'informations participatives sont prises en considération dans les propositions faites par cette études :

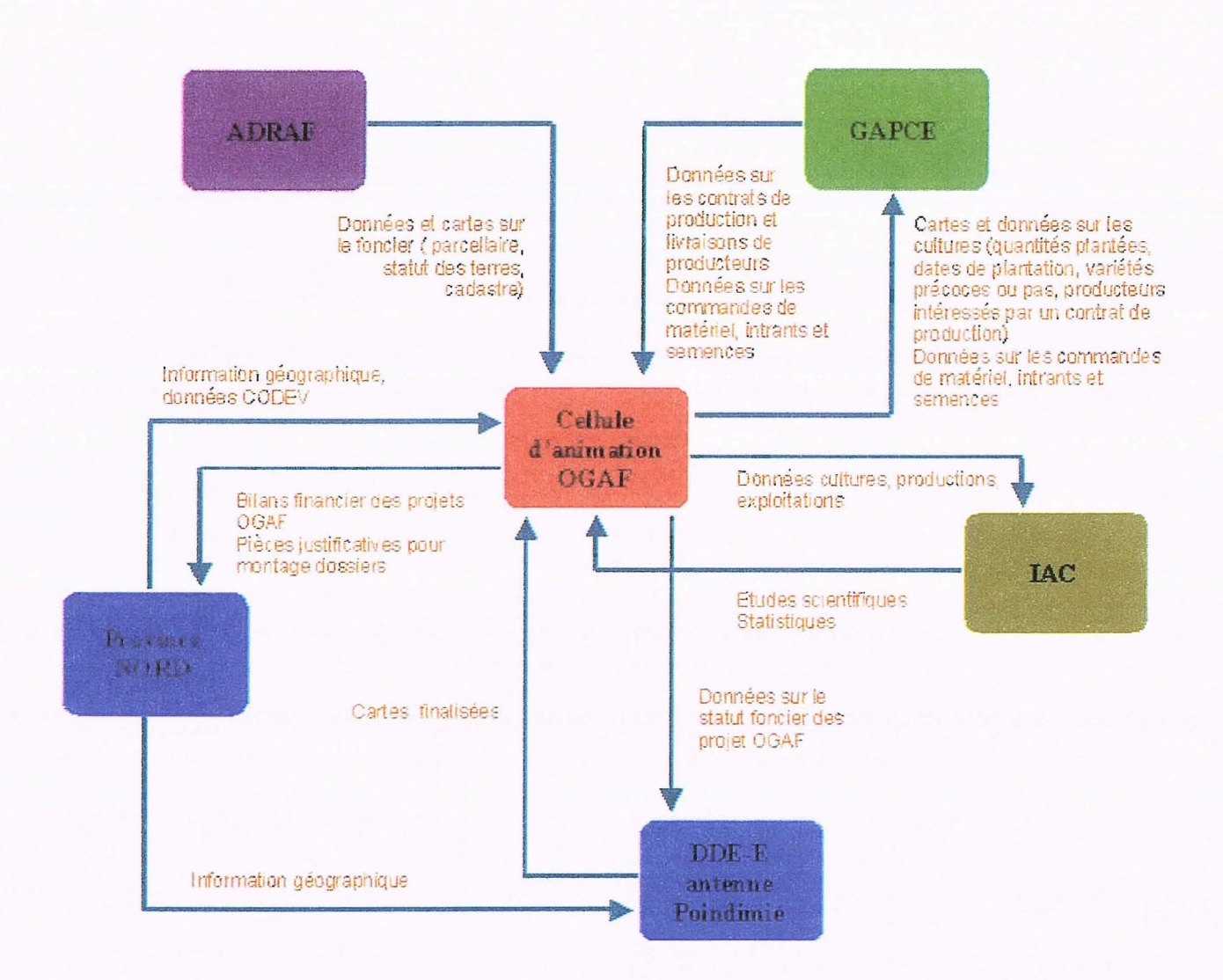

Document 10: Flux d'informations SISUP

L'échange de données entre les partenaires du projet SISUP nécessitera la définition de procédures (organisation physique des échanges) et de protocoles de transferts (contenu des échanges). Il sera également indispensable de définir des référentiels communs, en particulier pour les nomenclatures des bases de données (nom de tribus, spéculations, unités, ...) et pour les couches SIG (localisation des tribus, parcelles, ...).

## 5.3. Développements et réalisation d'outils

Ce chapitre concerne essentiellement la cellule d'animation OGAF pour laquelle une application Access a été réalisée au cours de cette mission. La première étape a consisté à générer les tables correspondant aux entités du modèles logique relationnel présenté au chapitre précédent. Les données ont ensuite été transférées dans les tables. Des formulaires (interfaces de saisie) et des états (sorties papiers) ont été développés pour maintenir en les améliorant les fonctions et procédures déjà existantes sous Excel.

#### 5.3.1. Gestion des dossiers

La gestion des dossiers a été décomposée en 5 formulaires différents. Ces formulaires peuvent être ouverts indépendamment les uns des autres. Des liens par boutons permettent de passer d'un formulaire à l'autre.

#### Formulaire « producteurs »

Ce formulaire sert à saisir les informations sur les producteurs. Plusieurs listes déroulantes permettent de sélectionner une valeur parmi celles prédéfinies ou déjà saisies dans la base. Il est possible à partir d'une fiche producteur d'ouvrir le formulaire « détail des projets ». D'autres boutons servent à afficher (et imprimer) trois types de documents :

- une fiche synthétique contenant toutes les informations affichées sur le producteur
- une fiche de présentation aux CTC (cf. annexe 7.2.4.)  $\bullet$
- une fiche de présentation en commission OGAF (cf. annexe 7.2.6.)  $\bullet$

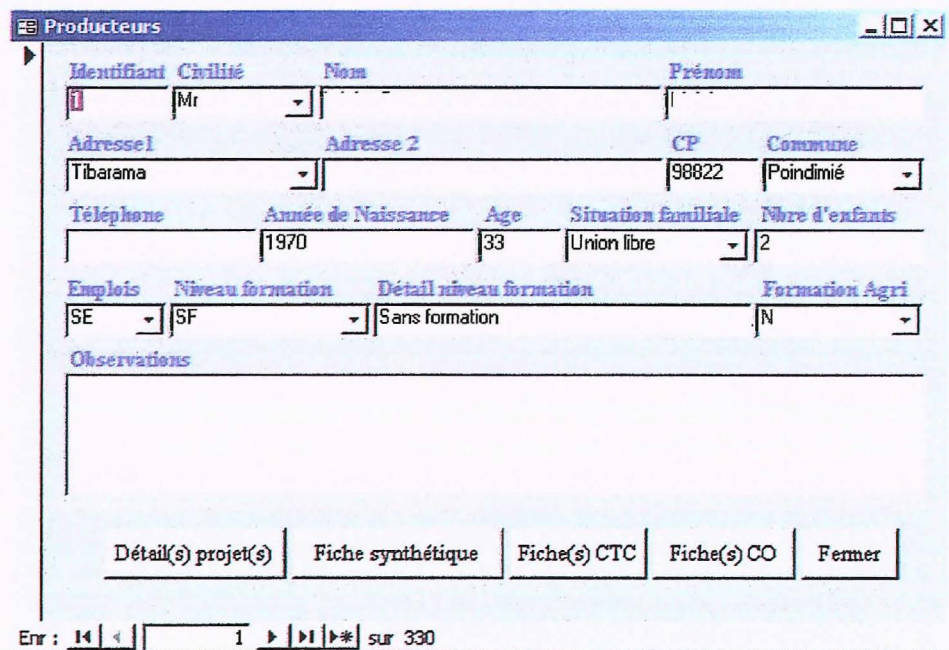

Document 11 : formulaire « Producteurs »

#### Formulaire « projets »

Il est utilisé pour la saisie des informations sur la gestion du dossier du projet (personne qui a mis à jour le dossier, date de mise à jour, date de dépôt, type de demande, date de visite du technicien, validations aux CTC et commissions OGAF, accords et dates de décision des financeurs).

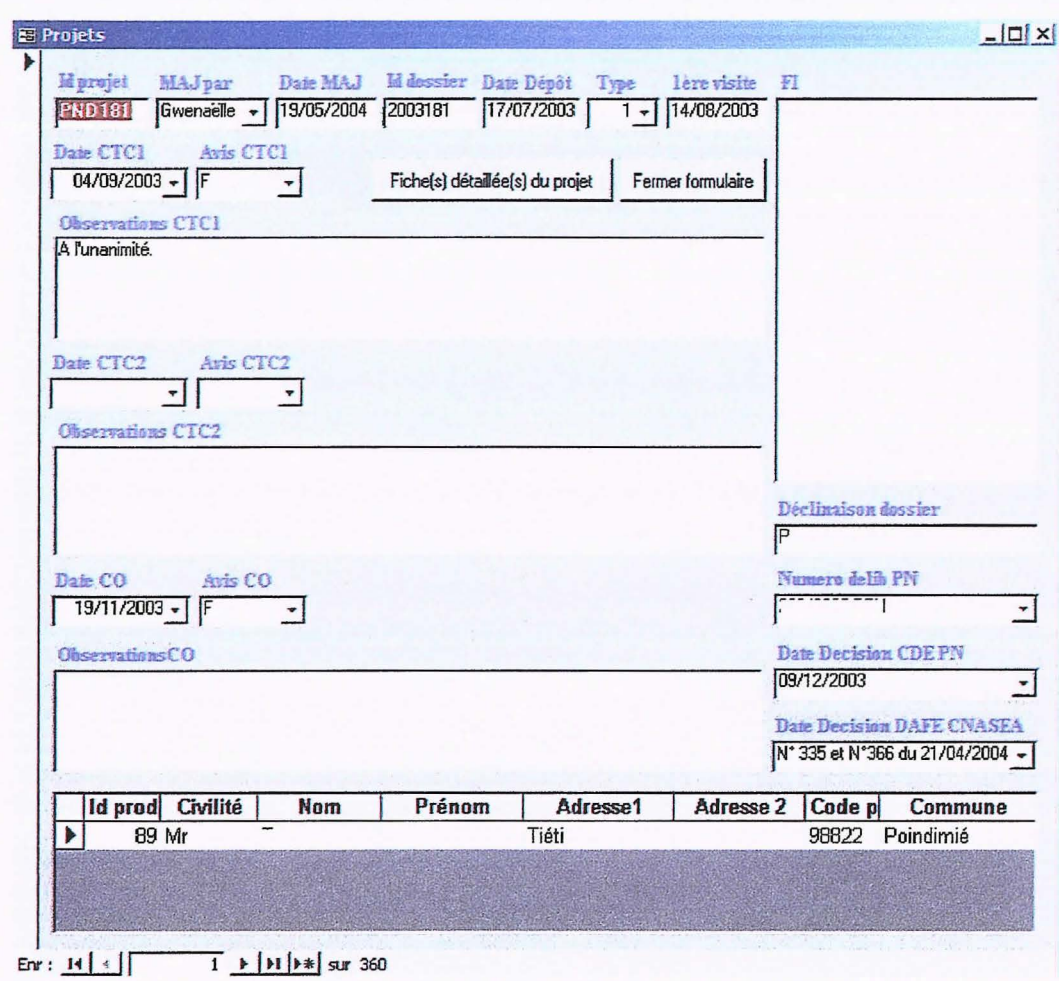

Document 12: formulaire« Projets »

#### Formulaire « Détail projets »

Cet écran sert à saisir les données sur le projet lui-même:

- description du projet
- statut du bénéficiaire
- informations sur le statut foncier des parcelles cultivées
- spéculation initiale (type, volume)
- statut et commentaires sur le bénéficiaire
- spéculation principale (type et volume)
- spéculation secondaire (type et volume)
- observations sur les spéculations prévues
- surface cultivée prévue
- Donnée sur le financement du projet (coût investissements par opérations, coût fonctionnement, subventions

Le formulaire calcul automatiquement certains champs contenant des données sur le financement des projets (totaux et autre formules).

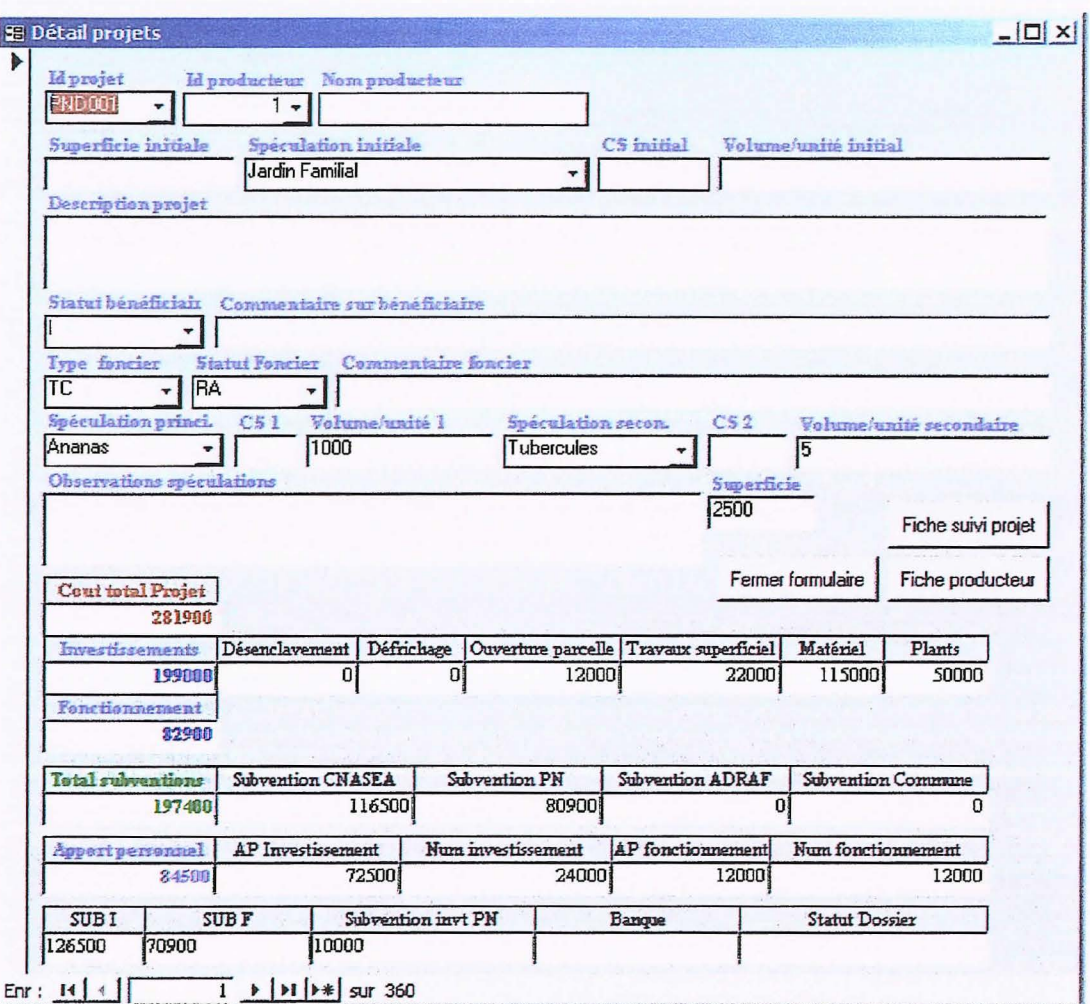

Document 13 : formulaire « Détail projets »

A partir de l'enregistrement affiché dans le formulaire « Détail projet », il est possible d'ouvrir la fiche du producteur concerné ou les informations sur la gestion du dossier du projet en cliquant sur les bouton « Fiche producteur » ou « Fiche suivi projet ».

Formulaires « Commissions OGAF » et « Comités techniques communaux »

Ces formulaires permettent d'accéder aux informations sur les CTC et commissions OGAF. Ils sont utilisés pour générer toutes les fiches éditées avant les commissions dans la mesure où les projets sont inscrits (formulaire « projets »).

#### 5.3.2. Suivi des projets

Le suivi des projets n'est pour l'instant pas développé. Un formulaire de saisie sera réalisé par modules :

- 1. Suivi des productions : Dates de plantations, quantités plantées, variétés plantées, dates de récoltes, quantités récoltées, observations sur la production, ...
- 2. Suivi des achats de matériel agricole, d'intrants et de semences
- 3. Suivi des travaux
- 4. Bilan financier détaillé par projet
- 5. Suivi des livraisons par grands types de productions (fruits, tubercules) et par spéculations

Des cases à cochées seront ajoutées au formulaire «Projet» pour suivre la réception des pièces demandées pour constituer un dossier OGAF.

Un nouveau formulaire devra être créé pour saisir les informations sur les formations : noms , dates, contenus. Un sous formulaire incorporé dans le formulaire « Producteurs » permettra de saisir des données sur les exploitants contactés, inscrits et ayant suivi une formation.

La Gestion du système de caisse d'épargne proposé aux producteurs pourra se faire par la saisie d'un montant global dans un champ ajouté à cet effet dans le formulaire « Producteurs ».

### **5.3.3. Cartographie**

L'édition de cartes se fera en collaboration avec la DDE-E antenne Poindimié et/ou l'Adraf. Ces deux partenaires sont équipés de logiciels SIG et possèdent les informations géographiques ad oc. Une première réalisation a pu se faire durant la mission. Il s'agit d'une carte de localisation des projets OGAF sur les 3 communes. Cette carte a été conçue sur le logiciel Arcview 8.3 en collaboration avec Martin Brinkert de la DDE-E (cf. annexe 7.2.16.).

#### **5.3.4. Synthèses et statistiques**

La base de données mis en place à l'OGAF permettra à l'équipe d'écrire des états de sortie personnalisés. La plupart des rapports de synthèses, tableaux statistiques et graphiques édités par la cellule d'animation pourront être réécris et automatisés sous Access. Des exportations de données sous Excel sont envisageables pour des présentations en tableaux. Enfin, deux états pour éditer les fiches de présentation des projets aux CTC et aux commissions OGAF ont déjà été réalisés.

### **5.4. Transferts et consolidation**

Une des activités menées pendant la mission a été de transférer les données au format Excel dans les tables Access de la nouvelle base de données. Ces transferts ont permis d'harmoniser les informations contenues dans les champs des tables (doublons dus aux différentes orthographes utilisées à la saisie, erreurs de frappe, ... ) et de structurer ces même informations selon le modèle logique relationnel présentés précédemment.

## **5. 6. Formation**

L'utilisation du SGBDR Access nécessite un minimum de formation sur l'outil et ses fonctionnalités. Cela permet aux utilisateurs de bien utiliser :

- Les formulaires de saisie et les filtres qui leurs sont associés (trie et sélection des données).
- Les requêtes pour faire des sélections complexes et des regroupements sur certains champs (traitements statistiques)
- Les états pour personnaliser les sorties papiers

Plus les utilisateurs seront autonomes sur l'outil Access, plus ils pourront personnaliser leur application et générer de nouvelles fonctionnalités en fonction de leurs besoins.

## **6. EVOLUTIONS ET PERSPECTIVES**

- 1. Améliorer et développer de nouveaux modules sur la base Access OGAF
- 2. Recueillir et analyser les besoins de tous les partenaires sur les indicateurs de suivi participatif des projet OGAF (SISUP)
- 3. Définir des procédures de transfert de données et de collaboration entre les partenaires du projet SISUP
- 4. Mener un travail identique à cette étude avec le GAPCE
- 5. Intégrer les indicateurs du suivi participatif des projets OGAF (SISUP) au système d'information déjà existant
- 6. Définir des analyses thématiques communes
- 7. Prévoir des restitutions aux Comités Techniques Communaux, aux partenaires du projet (groupes de travail)

## **7. ANNEXES**

## **7. 1. Comptes rendus**

### **7.1.1 Réunion IAC lundi 10 mai 2004**

Présents : Philippe Pedelahore CIRAD/IAC Patrick D'acquino CIRAD/IAC Cyrille Cornu CIRAD/IAC

Philippe Pedelahore :

Le futur système d'information devra permettre de suivre l'impact des projets OGAF sur le développement local des trois communes de la côte Est.

Deux entrées à prendre en considération :

- l) entrée par les besoins, informations demandées, organisation à mettre en œuvre (organisation stratégique)
- 2) entrée thématique

L'OGAF facilite le montage financier des CODEV avec comme objectif sous-jacent de redynamiser l'activité agricole des 3 communes. L'OGAF côte Est collecte des informations sur les porteurs de projets agricoles. Question : qui vient? (démarche volontariste). Nécessité de caractériser les producteurs qui passent par l'OGAF.

Autres sources d'informations sur le secteur:

- 1) Recensement Général Agricole (limité aux 15 à 20% d'individus enquêtés)
- 2) Suivi système de financement (CODEV, outil financier de développement)
- 3) Recensement Général de la Population (date des années 90, donne des informations sur l'âge et l'activité de la population)
- 4) Etudes IAC sur échantillon (50 à 60 agriculteurs)

L'OGAF suit de l'ordre de 450 projets sur 3 communes (Touho, Poindimié, Ponérihouen). Il est important de se faire une idée de la représentativité de cet échantillon d'exploitants (profil des porteurs de projets). Comment faire le lien entre l'échantillon de la population cible de l'OGAF et la population totale des 3 communes?

Quelques statistiques : 8000 habitants sur les trois communes, 2000 actifs dans le domaine de l'agriculture. A vérifier

Plusieurs filières plus ou moins dynamiques sont présentent sur la côte Est :

- l) Tubercules (patates douces, ignames, maniocs, taros)
- 2) Café (en forte régression)
- 3) Arbres fruitiers (letchis, agrumes)
- 4) Coprah (huile de coco)
- 5) Elevage (héritage de l'ancienne colonisation)

Le statut de la majorité des terres est particulier. Elles sont gérées par des groupes. Il s'agit des GDPL (Groupements de droits particuliers locaux). Ces groupements sont tribaux ou claniques, voir plus fins quand ils concernent une ou deux familles. Environ 80000 à 10000 hectares.

Le système d'information à mettre en œuvre pourrait partir de l'OGAF sous la forme d'un outil de gestion collectant des informations sur les promoteurs et projets suivis par la structure. Ce système d'information pourra par la suite être élargi aux autres acteurs du développement.

#### **7.1.2. Réunion DDE-E jeudi 13 mai 2004 10h**

Présents : Dominique Lévy DDE-E antenne Est (responsable cellule foncière) Martin Brinkert DDE-E antenne Est (responsable cellule forêt) Cyrille Cornu CIRAD/IAC

Présentation par Dominique Lévy des activités de la cellule foncière. La cellule foncière travaille sur l'acquisition de limites de parcelles foncières à l'aide de GPS. Elle est intéressée par une collaboration avec l'équipe OGAF dans le domaine du foncier (statut des terres) et de l'utilisation des terres (cultures, aménagements). Cette collaboration peut se concrétisée par la réalisation de cartes et d'analyses spatiales avec l'équipe OGAF

Présentation par Martin Brinkert de l'information géographique disponible à la DDE-E antenne Est :

- 1) cadastre numérisé de toute l'île
- 2) courbes de niveau
- 3) bâti
- 4) scans IGN 1986 (1150000, 11100000, 11200000) géoréférencés
- 5) pédologie (1/200000)
- 6) hydrologie (bassins versants, grandes vallées, forages et puits, estuaires, plans d'eau, rivières, zones inondables, ... )
- 7) géologie
- 8) infrastructures et contours administratifs au format vectoriel (communes, îlots, provinces, villages, tribus, lieux dits, réseau routier, pistes, ... )
- 9) découpage et données RGP
- 10) végétation (1/50000)
- 11) . . .

#### **7.1.3. Réunion de travail DDE-E vendredi 14 mai 2004 14h**

Présents: Martin Brinkert DDE-E antenne Est (responsable cellule forêt) Cyrille Cornu CIRAD/IAC

Réalisation d'une carte de localisation des projets OGAF (affichage des spéculations et surfaces cultivées par secteurs pour chaque tribu). Utilisation du logiciel ArcView 8, des données cartographiques de la DDE-E, des données de l'OGAF (statistiques par tribus).

Harmonisation des noms de tribus entre les données de la DDE-E et celles de l'OGAF (la source DDE-E servira de référentiel commun).

#### **7.1.4. Réunion GAPCE mercredi 19 mai 200417h**

Présents: Robert Poini directeur adjoint du GAPCE (responsable commercial) Jeanne Philippon secrétaire du GAPCE Lise Lalanne responsable cellule d'animation OGAF Cyrille Cornu CIRAD/IAC

Robert Poini :

L'OGAF peut être vu comme le service développement du GAPCE . L'OGAF aide à l'attribution et à la gestion des subventions pour les projets agricoles afin d'améliorer la production sur les 3 communes, puis distribuer une partie de cette production (rôle de coopérative du GAPCE).

La difficulté majeure est de suivre les activités des producteurs et de connaître leur production. Un des objectifs de l'opération est de passer d'un contexte actuel d'autoconsommation, petits marchés de proximité à une distribution sur d'autres marchés (dont Nouméa) organisée par le GAPCE.

Le suivi de la production pose problème car il est basé actuellement sur des calcul théoriques et techniques établi par les animateurs et techniciens du projet. On constate de grandes différences avec la production réelle. Il s' agit de mieux estimer la production qui sera distribuée par le GAPCE.

Certaines spéculations sont mieux suivies car historiquement leur production est mieux maîtrisée. Il s'agit du café et des letchis. La production de tubercules est beaucoup moins bien connue et ceci d'autant plus qu'elle est fortement auto consommée ou distribuée sur des petits marchés informels (bords de routes).

Lise Lalanne :

Il serait bon d'organiser des rencontres avec les producteurs. L'objet de ces rencontres sera de faire de l'animation autour de la commercialisation de la production agricole avec une approche filière. Cela aidera à l'organisation des filières et à la gestion des contrats de distributions signés avec le GAPCE.

Le suivi technique est assuré par la DDE-E et le suivi commercial est réalisé par le GAPCE.

Jeanne Philippon :

Le GAPCE a une activité de magasin pour le matériel, les engrais, les semences et le plants. Historiquement la spécialité du GAPCE est la distribution et la transformation du café. Cette activité occupe 3 personnes à plein temps. La coopérative transforme et conditionne le café, le miel, la vanille et des confitures destinées à des marchés extérieurs comme celui de Nouméa.

L'équipe du GAPCE est composée de 2 personnes à la direction (Mathieu Lanery directeur et Robert Poini directeur adjoint), un responsable de l'usine de transformation du café de Ponérihouen, une comptable, une secrétaire, un responsable magasin, un magasinier, un livreur, une personne chargée de la collecte du café, deux agents (technique et entretien des parcelles de café 16 à 17 ha), un commercial et une femme de ménage.

Lise Lalanne et Gwenaëlle Letourneur de la cellule OGAF font également partie du personnel duGAPCE.

#### **7.1.5. Réunion avec Mathieu Lanery directeur du GAPCE vendredi 21 mai 200414h**

Présents: Mathieu Lanery directeur du GAPCE Cyrille Cornu CIRAD/IAC

Mathieu Lanery :

L'OGAF a un influence réelle sur la production des 3 communes mais il existe encore des problèmes de communication avec les producteurs. Rares sont ceux qui ont une démarche volontariste pour distribuer leur production. L'OGAF gère depuis sa création environ 150 projets dont une dizaine seulement livrent une partie de leur production au GAPCE.

Le GAPCE dispose d'un centre de tri à Ponérihouen dont une des activités est de rassembler des micros quantités pour les regrouper en lots importants.

L'objectif principal du GAPCE est de développer son activité de coopérative c'est à dire de « représenter démocratiquement les producteurs en les fédérant ».

Si les producteurs respectent les cahiers des charges, ils devraient être en surproduction et par la même livrer plus au GAPCE. Certaines règles sont fixées lors de l'attribution des subventions par l'OGAF. En particulier, les producteurs subventionnés s'engagent à livrer une certaine quantité de produits à une période précise de l'année. Ils s'engagent également à respecter les critères de qualité attendus par la coopérative du GAPCE. En contre partie, le GAPCE réalise la collecte à ses propres frais et paye aux prix définit dans le contrat de production.

Le GAPCE est concurrencé par des colporteurs qui achètent une partie de la production, d'où la nécessité de sensibiliser les producteurs sur l'intérêt qu'ils ont à travailler avec la coopérative. Une solution possible est de monter des réseaux d'animation (fonctionne en partie sur la commune de Touho).

Les populations des 3 communes n'ont pas ou peu la culture e la rentabilité (pas de système économique). Ce qui semble être un moteur au développement de l'activité c'est l'activité des jeunes qui préoccupe les responsables coutumiers.

La coopérative doit être rentable. Elle entre en concurrence avec les provinces sud et ouest sur des gros marchés tels que celui de Nouméa. Ces marchés imposent de normes de qualités et des délais qu'il faut respecter. L'enjeu est donc de dynamiser les producteurs pour respecter les contraires imposées par la concurrence.

L'OGAF joue un rôle de« starter» mais les producteurs doivent mieux s'organiser et prendre conscience de la nécessité de mieux collaborer avec la coopérative.

Pour mieux gérer ses activités, le GAPCE aurait besoin d'un certain nombre d'indicateurs tels que:

- 1) Les revenus par famille (par le travail). Cet indicateur est excellent mais difficile à calculer. Sa mesure nécessite de consulter chaque famille qui ne tiennent pas en général de comptabilité. Si la majorité des producteurs vendent au GAPCE cela facilitera le calcul de l'indicateur.
- 2) Les revenus par projets (récoltes, ventes, chiffres d'affaire, charges, ... )

Le GAPCE est demandeur d'informations sur les productions et en particulier :

- 2) De cartes pour localiser les productions, connaître les surfaces cultivées (par unités de plantation) pour toutes les spéculations
- 3) De trois cartes (une par commune) grands formats pour suivre les parcelles et les cultures sur ces parcelles. Ces cartes doivent permettre un suivi des spéculations (occupation des sols) et des surfaces cultivées. Ces cartes qui intègre des informations sur le foncier pourraient être réalisées avec le concours de l' ADRAF et de la DDE-E. Les collecteurs du GAPCE peuvent participer à l'acquisition de l'information géographique sur le parcellaire (relevés GPS avec complément sur l'occupation des sols).
- 4) D'une carte pour localiser les producteurs de café (priorité du GAPCE) avec le parcellaire et l'évolution des parcelles. Ce document interactif pourrait servir d'outil de gestion à la parcelle (traitements, récolte, collecte) et facilité l'organisation logistique de la coopérative pour livrer les engrais, organiser la collecte, ...

## **7.2. Documents**

## **7.2.1. Grille d'entretien animateur - producteur**

#### GRILLE D'ENTRETIEN

ANIMATEUR - PRODUCTEUR

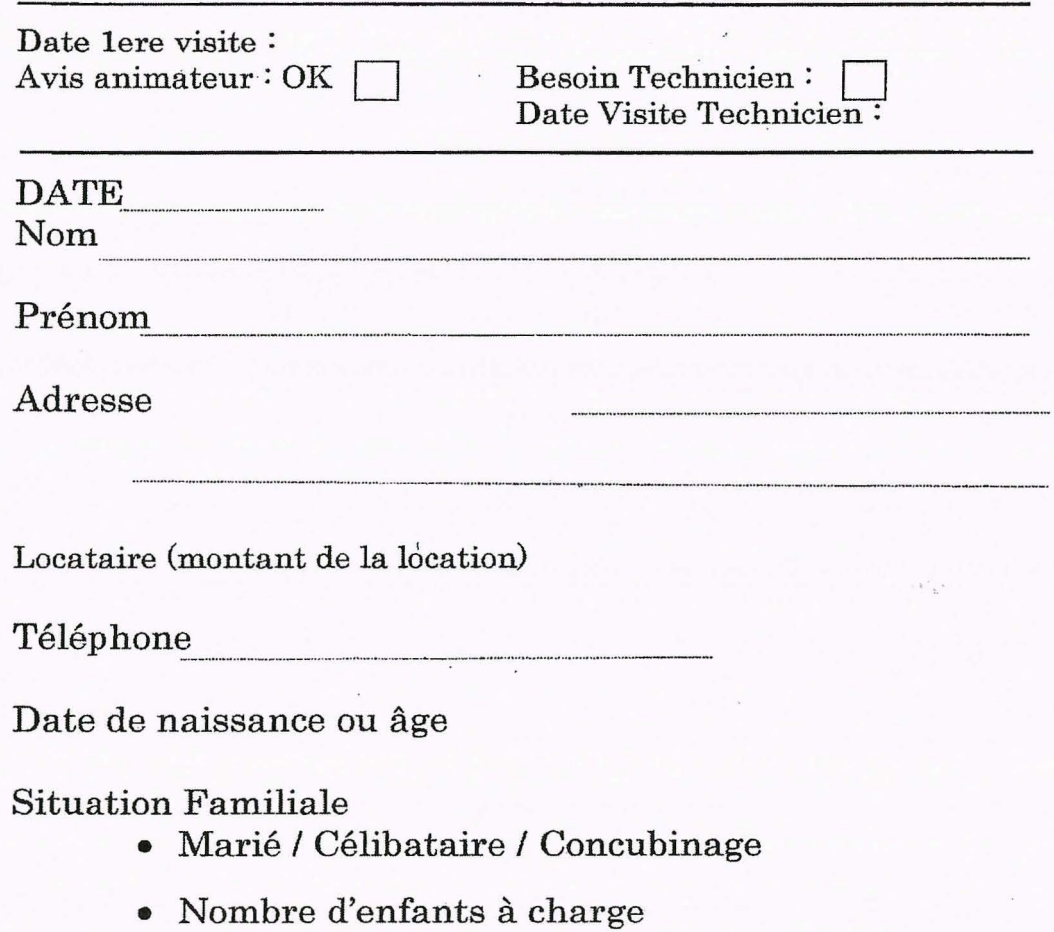

Plans/Indications pour trouver le lieu d'habitation du producteur et de la parcelle

#### GRILLE D'ENTRETIEN

#### ANIMATEUR - PRODUCTEUR

#### • Formations du Producteur

(Année - Lieu - Diplôme / Thème de la formation - Durée de la formation)

• Expériences du Producteur Emploi :

Stage professionnalisant:

Producteur type jardin familial : Oui  $\Box$  Non  $\Box$ 

## Producteur Marchand:

Surface travaillée :

*Production :* 

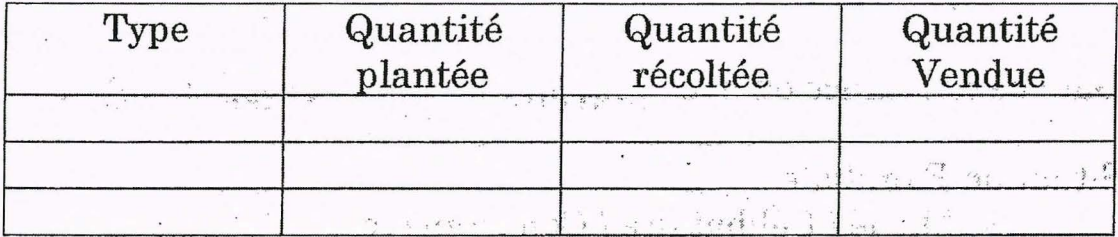

• Situation professionnelle actuelle (fourchette de son revenu mensuel).

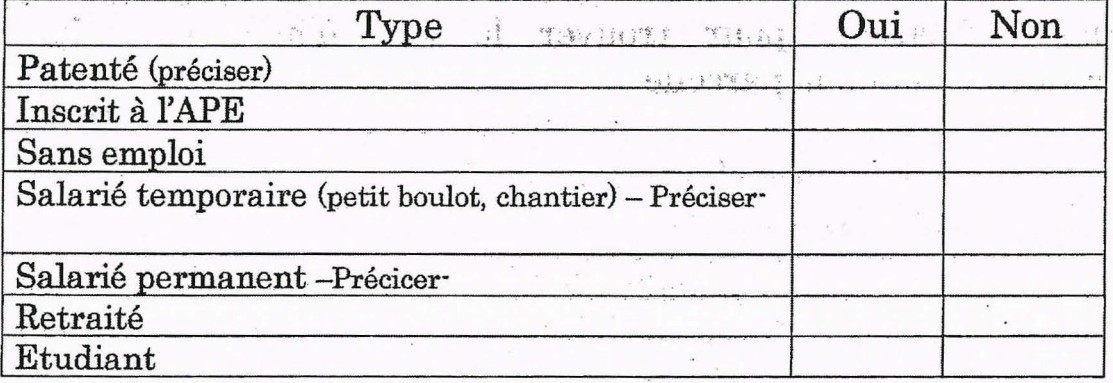

Montant du revenu:

Apport personnel.

Grille d'entretien Animateur Producteur *nn* A F *r.AtP.* Rst

## **GRILLE D'ENTRETIEN**  $ANIMATEUR - PRODUCTEUR$

## • De quel matériel dispose t-il actuellement ?

#### R

## $\bullet$  De quoi a-t-il besoin?

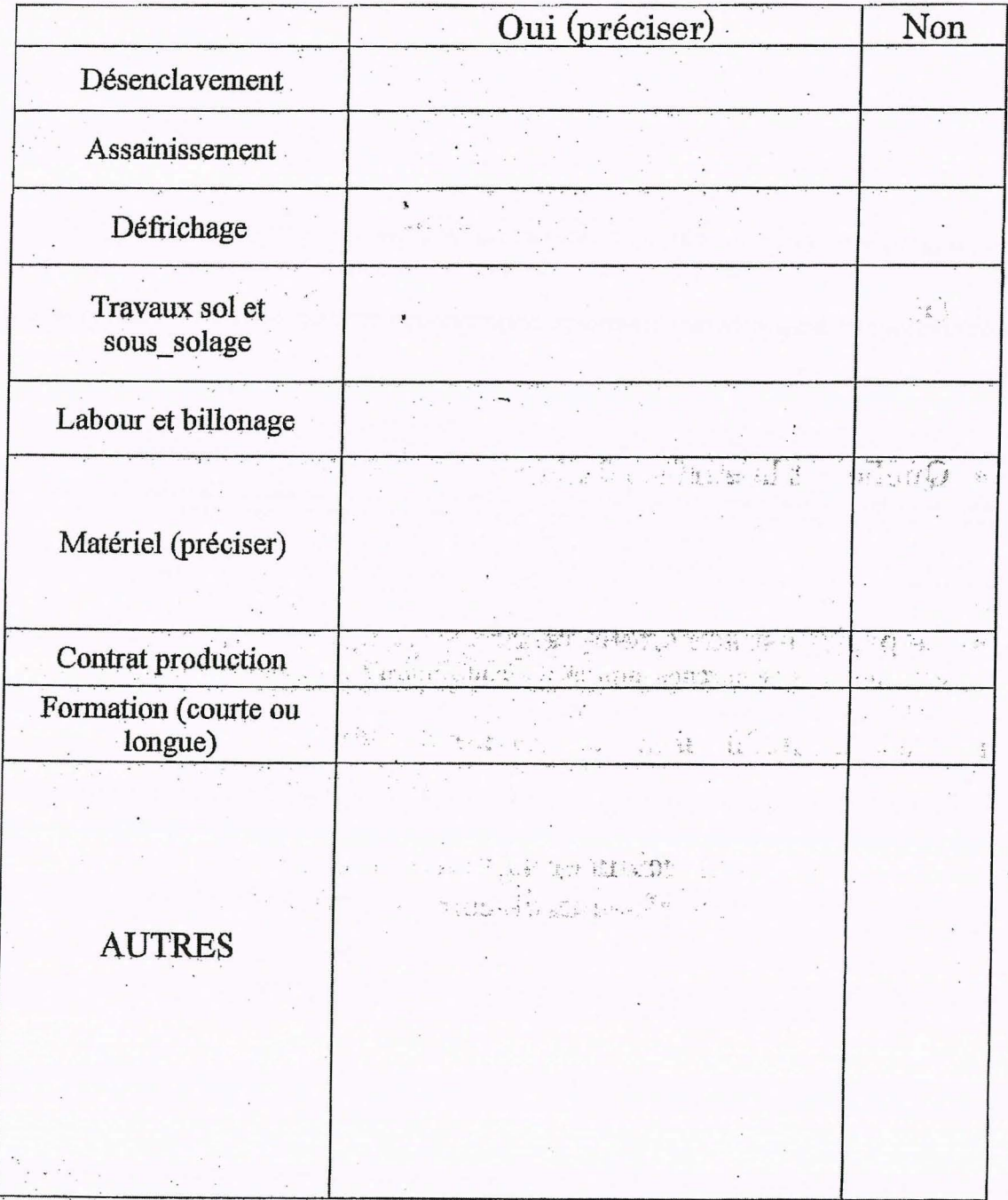

#### Grille d'entretien Animateur Producteur **OGAF Côte Est**

 $\overline{4}$ 

**CARDINAL CONSUMED** GRILLE D'ENTRETIEN

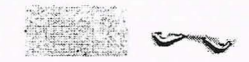

#### .A,NIMATEUR - PRODUCTEUR

#### • Que veut-il faire ?

Préciser au maximum le nombre de plants et de semences

• Où?

..... ,.

Suparth

 $\mathbf{r}$ 

- Quelle est la surface du terrain?
- Le projet est sur quelle terre ? Si sur terre coutumière a·t·il entrepris des démarches auprès des coutumiers ? / Si location : quel montant?
- Veut il commercialiser sa nouvelle production? A-t-il réfléchi à des réseaux de commercialisation ?

Grille d'entretien Animateur Producteur ()(MF *C'J\tP.* R<:t

3

### **7.2.2. Demande de subvention au programme OGAF**

Nom Prénom Adresse

Le

A Lise Lalanne

Responsable du programme OGAF

#### Madame,

Suite à ma visite auprès de l'animateur qui travaille sur le programme OGAF, je sollicite votre service pour déposer une demande de subventions pour la bonne réalisation de mon nrniet ·

*Type du projet :* 

 $L$ ieu.

Je vous remercie de l'attention que vous porterez à ma demande, et vous prie de croire Madame à mes salutations distinguées.

SIGNATURE

## 7.2.3. Autorisation foncière

#### **AUTORISATION FONCIERE OGAF TOUHO TERRE GDPL**

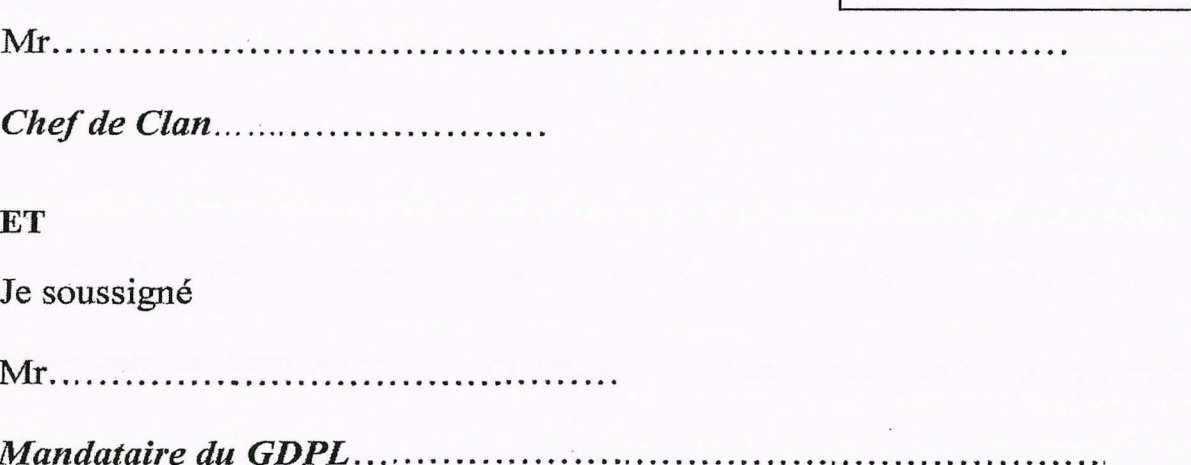

## **Autorisons**

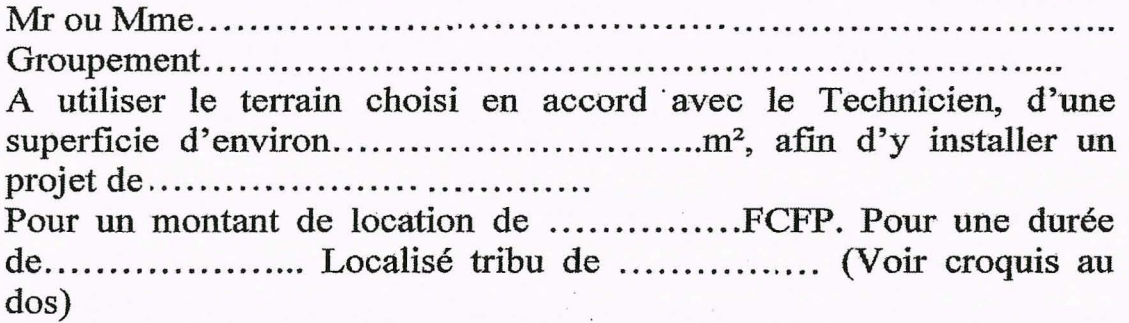

Dans le cas où, l'intéressé ne pourrait assurer la production pour cause grave, nous autorisons, à prendre la succession.

#### **Signatures**

Chef de clan

Mandataire du GDPL

## 7 .2.4. Fiche CTC

## FICHE DE PRESENTATION

#### EN COMITE TECHNIQUE COMMUNALE OGAF Côte Est

CTC de :

du :

#### 1. PRESENTATION DU PRODUCTEUR

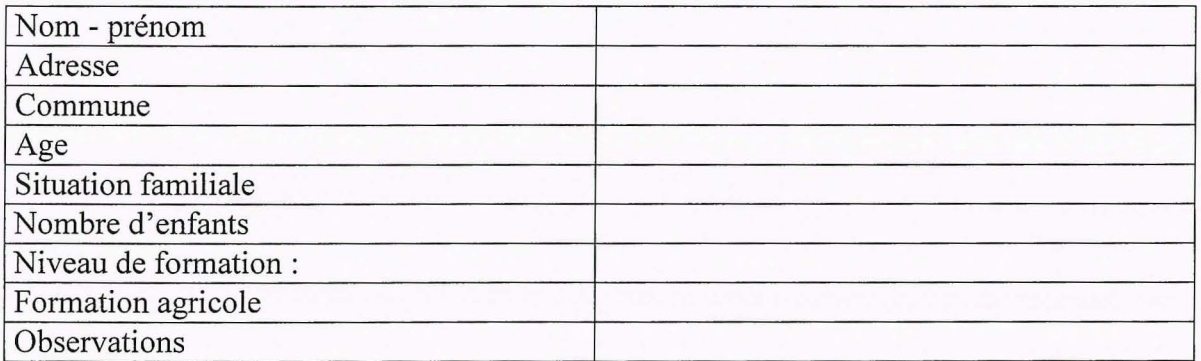

#### 2. PRESENTATION DU PROJET

#### Situation du bénéficiaire

Statut du bénéficiaire :

## Situation actuelle du foncier et de la production

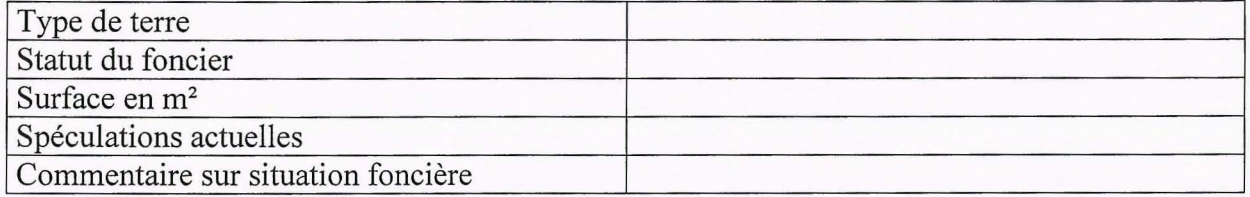

Descriptif:

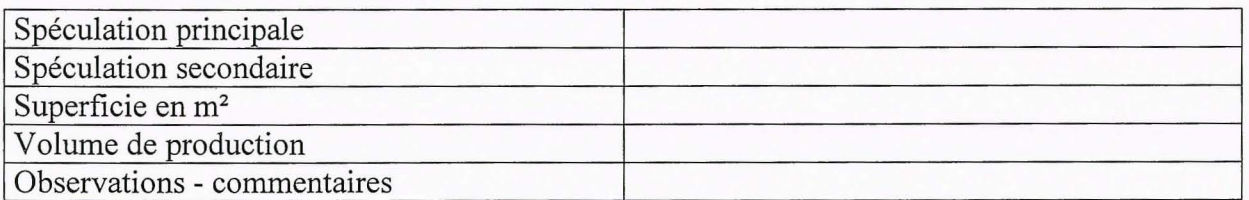

3. Autres précisions et commentaires - Avis de l'animateur OGAF

## **7 .2.5. Plan de financement OGAF**

Plan de financement OGAF :

Total du projet : Total apport personnel

Investissement

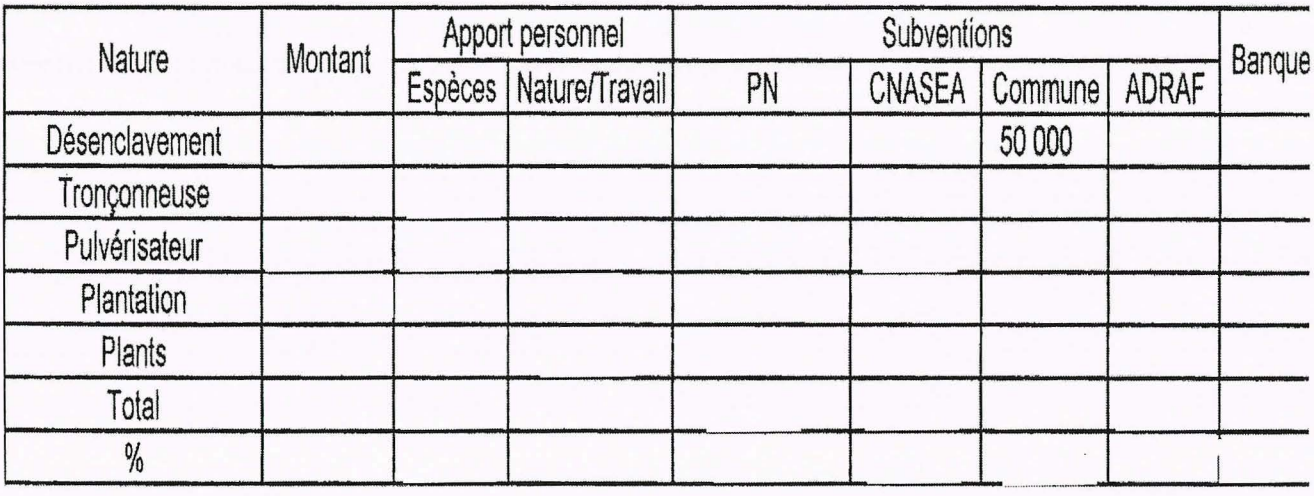

Fonctionnement :

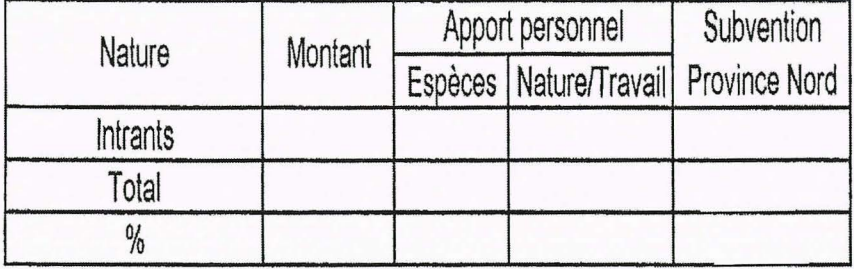

### 7.2.6. Fiche de présentation en commission OGAF

## FICHE DE PRESENTATION

#### EN COMMISSION OGAF OGAF Côte Est

<sup>1</sup>Commission OGAF du

### 4. PRESENTATION DU PRODUCTEUR

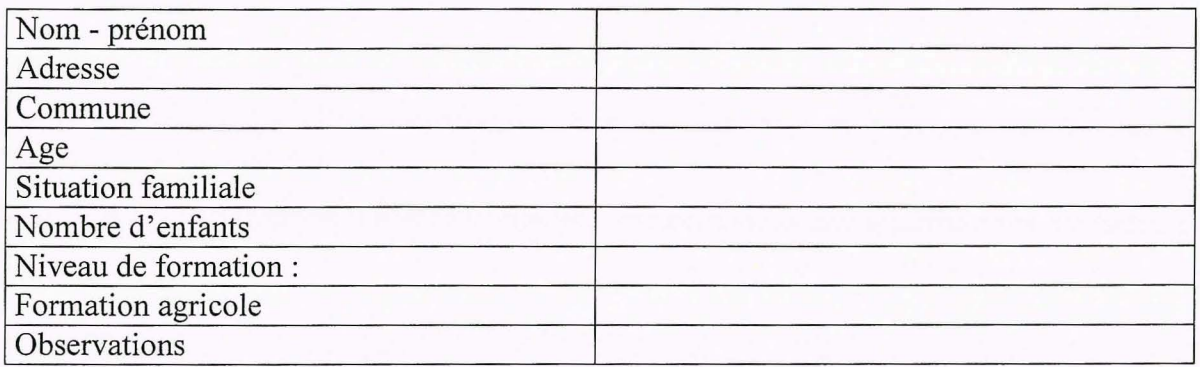

#### 5. PRESENTATION DU PROJET

## Situation du bénéficiaire

Statut du bénéficiaire :

### Situation actuelle de la production

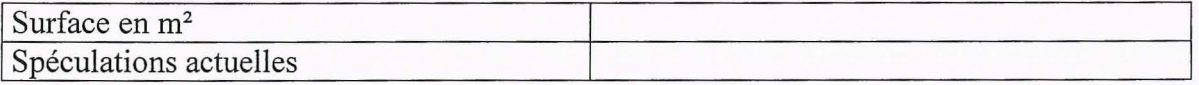

<sup>1</sup>*Descriptif:* 

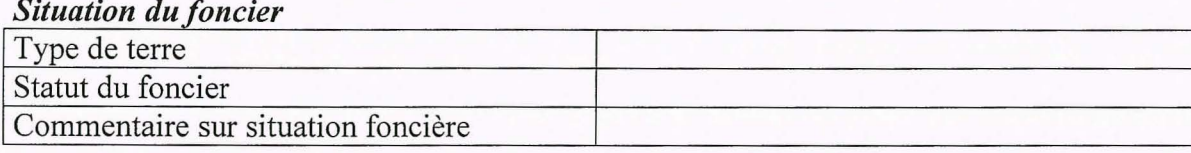

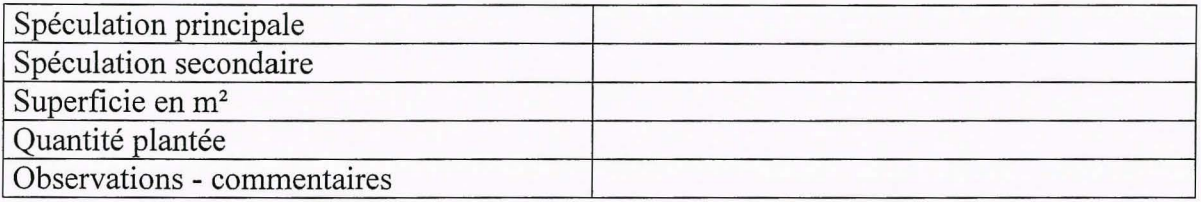

## **6. Autres précisions et commentaires**

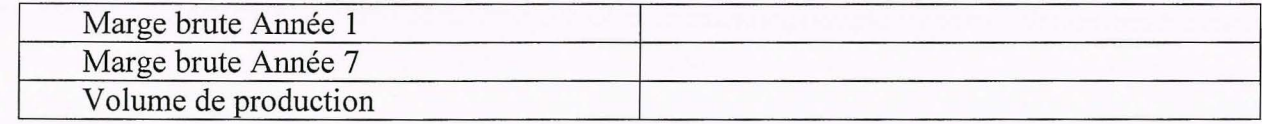

## **4 Avis du comité technique: FAVORABLE**

# 7.2.7. Etude de la rentabilité du projet (un exemple)

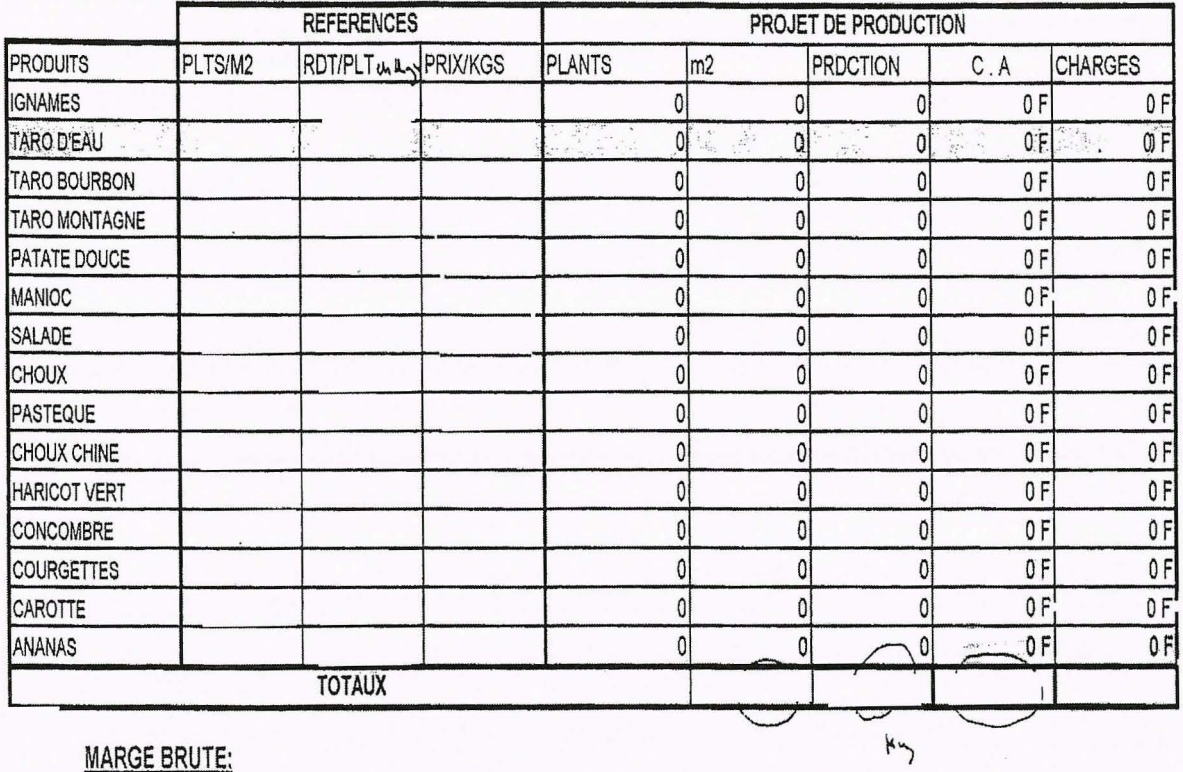

**Projet** 

#### **MARGE BRUTE:**

## DETAIL DES COUTS DE FONCTIONNEMENT:

#### DETAIL DES AMORTISSEMENTS:

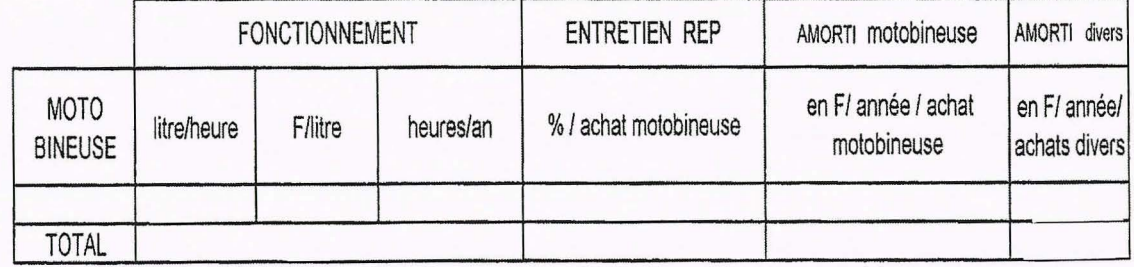

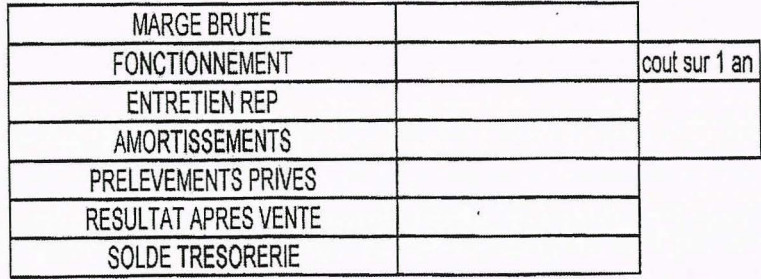

#### **7.2.8. Lettre d'engagement**

#### LETTRE D'ENGAGEMENT

Nom

Prénom

Adresse

Projet

Le,

Suite à l'acceptation du fmancement de mon projet par divers partenaires de l'OGAF, je m'engage:

A réaliser et à travailler mon projet comme prévu initialement avec la cellule OGAF et ce pour période au moins égale à la durée d'amortissement du matériel;

A ne pns revendre ni donner le matériel que j'aurai acquis grâce à une subvention ;

A utiliser le matériel pour mon projet et non à autre chose ;

A réaliser par écrit le suivi de mon projet (cahier) ;

A participer aux formations organisées par la cellule OGAF.

La cellule OGAF se doit de vérifier la réalisation de mon projet et dans le cas où je ne respecte pas mes engagements, des sanctions importantes pourront être prises (remboursement du coût des travaux, saisi du matériel etc.).

> Lu et approuvé *Signature*

## **7.2.9. Demande de versement de subvention**

Nom

Prénom

Commune

Date

A Monsieur le président de la Province Nord

Monsieur le Président,

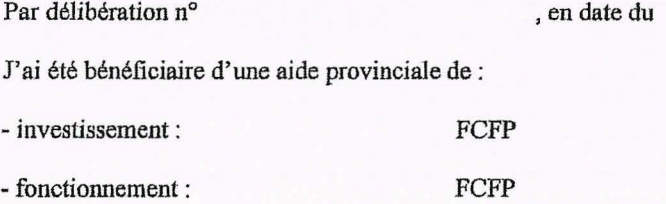

Je demande que cette aide soit versée sur le compte du GAPCE « projets OGAF » ouvert à la

BCI sous le numéro: 17499 00060 0153880253 84

Je vous prie d'agréer, Monsieur le Président mes sincères salutations.

Signature

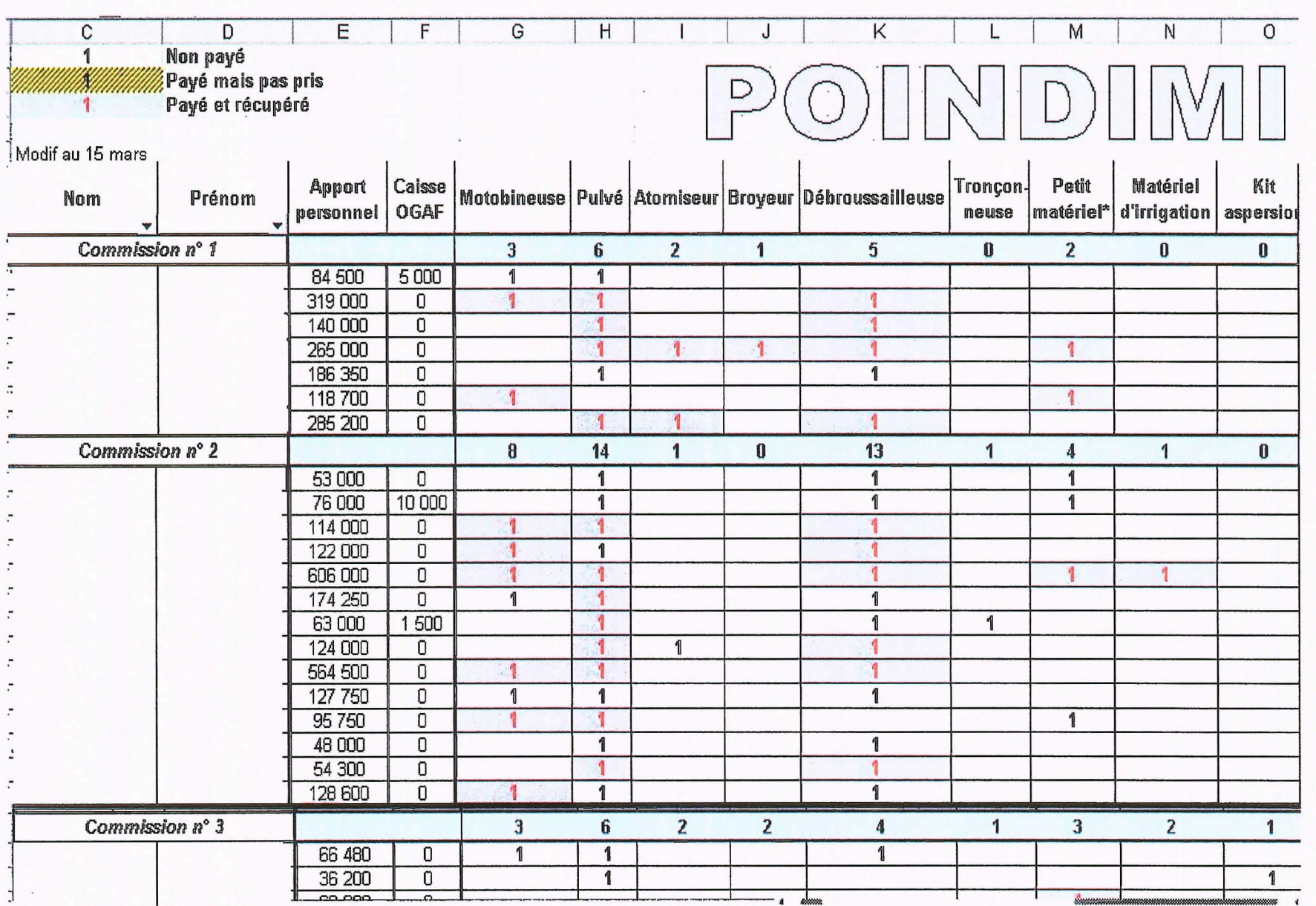

7.2.10. Suivi des achats (extrait)

# Vergers Agrumes

#### date limite 02/02/04

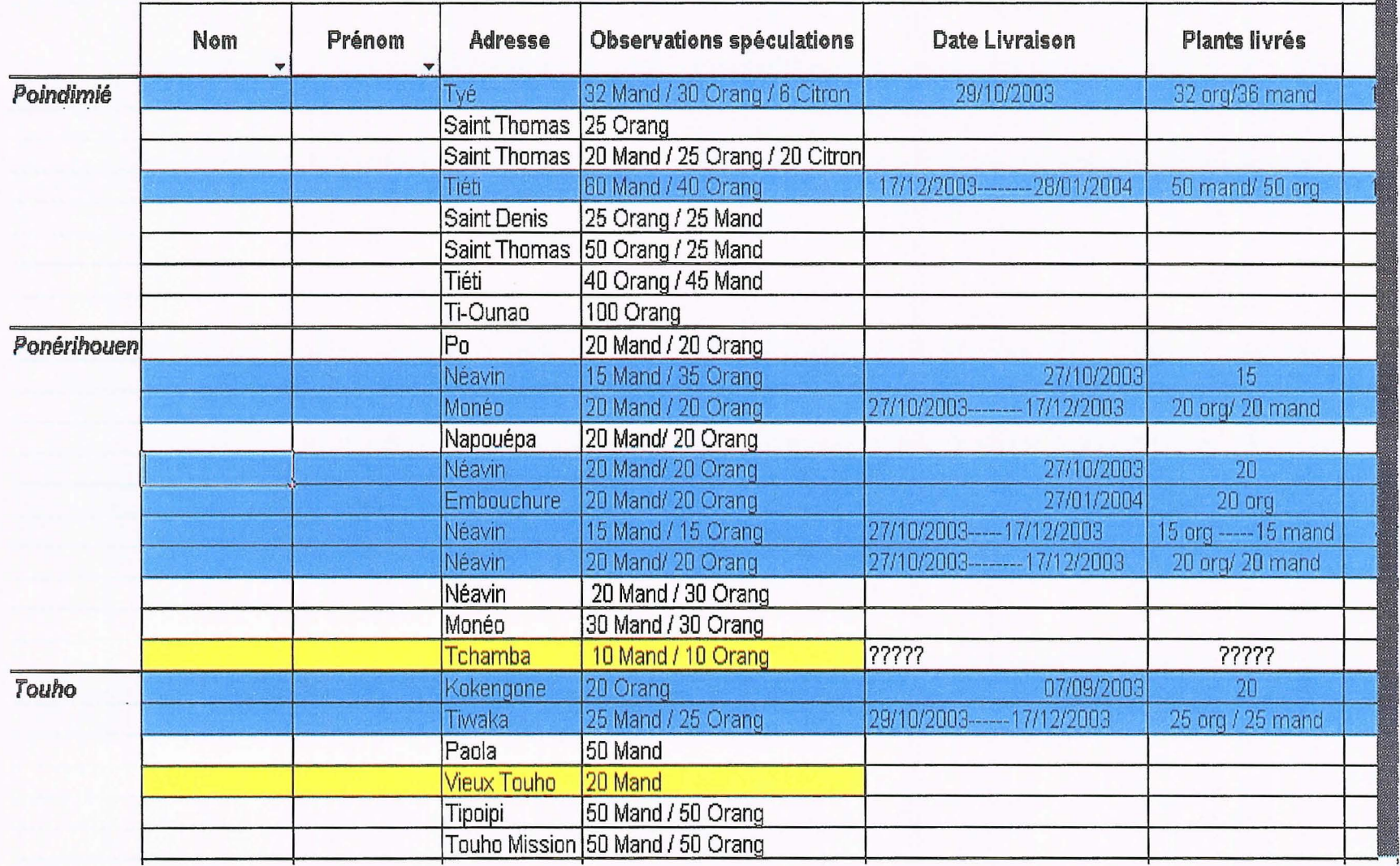

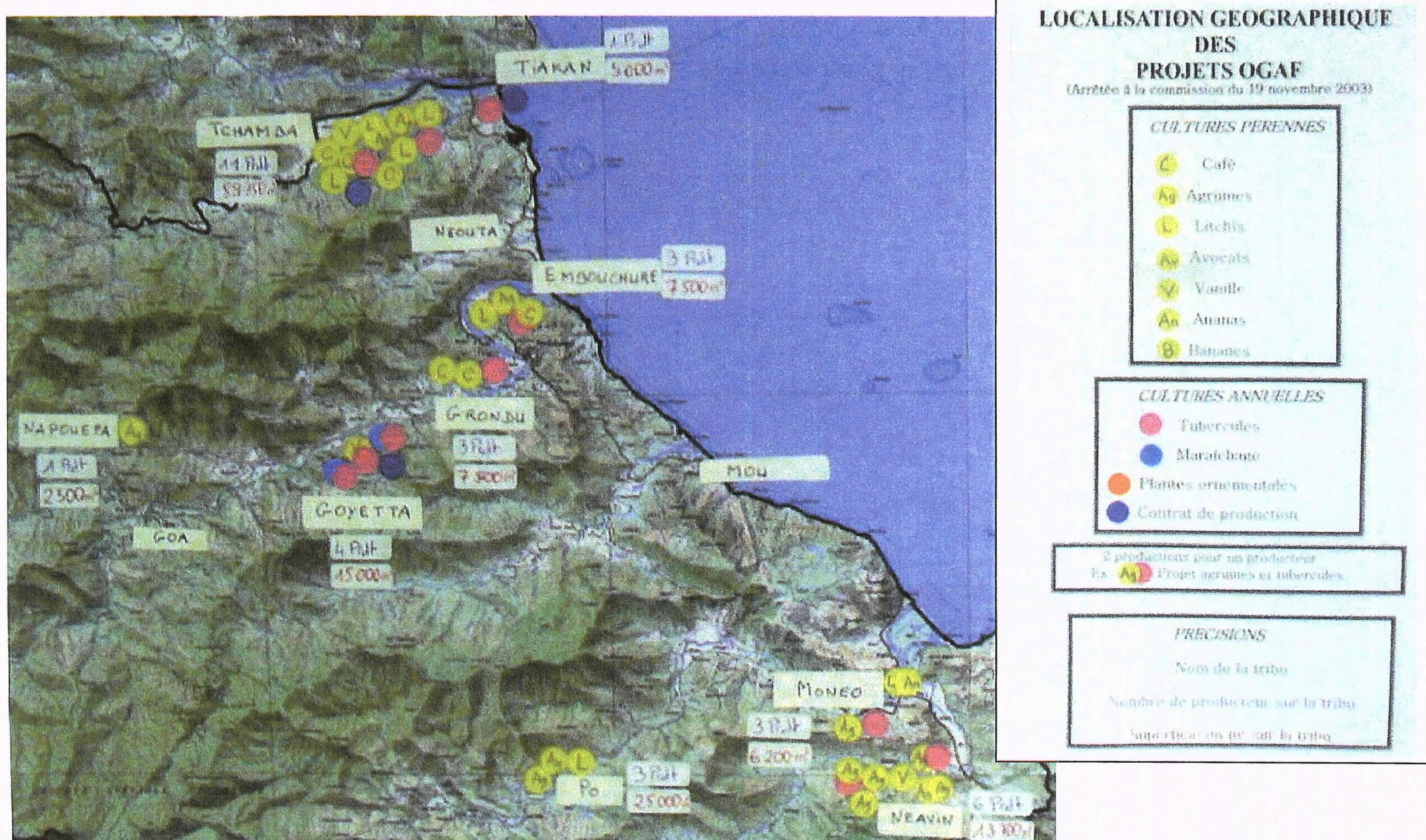

### 7.2.12. Carte de localisation des projets OGAF

#### 7.2.13. Montage et validation des projets à l'OGAF

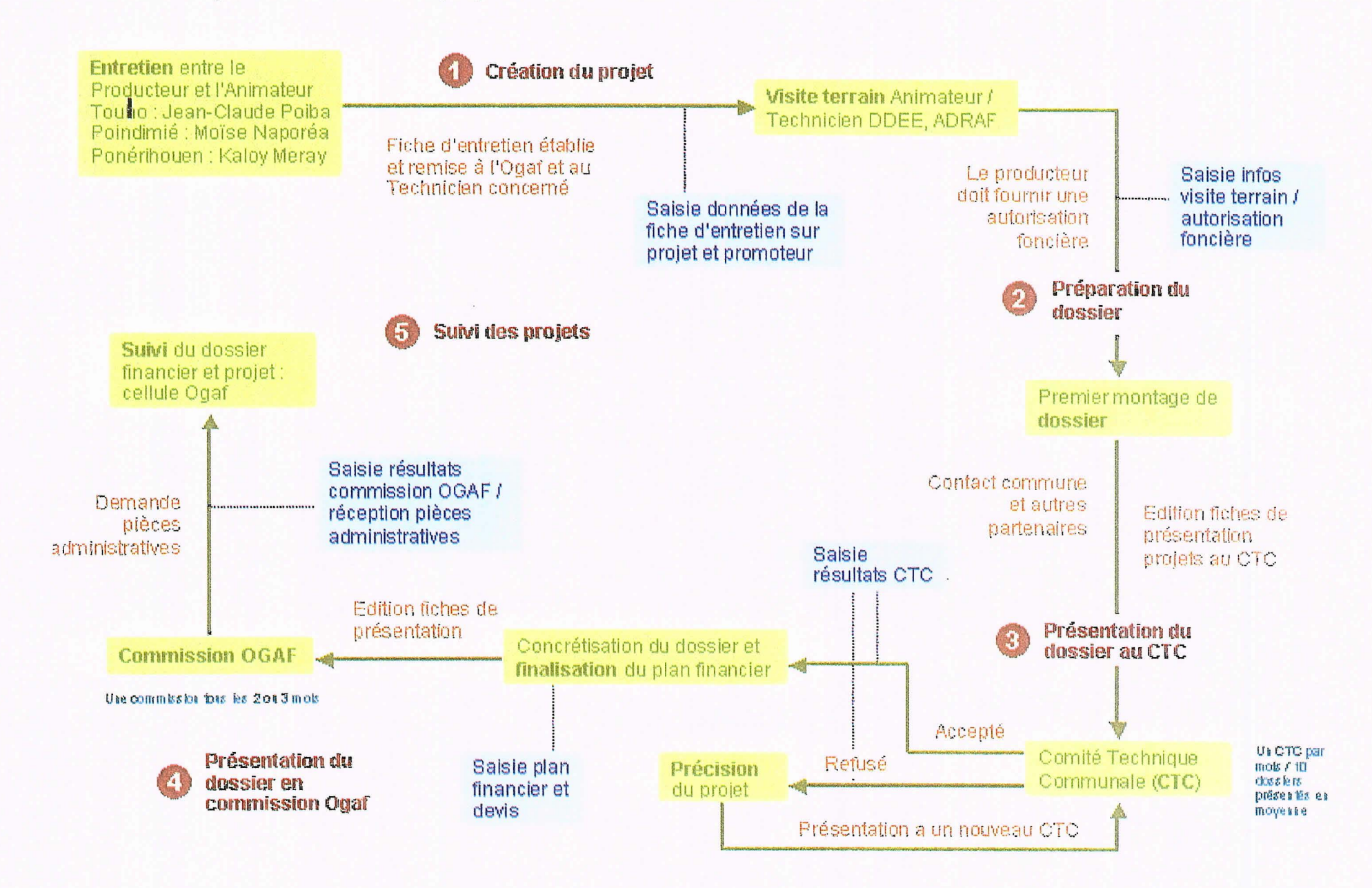

#### **7.2.14. MCD données OGAF**

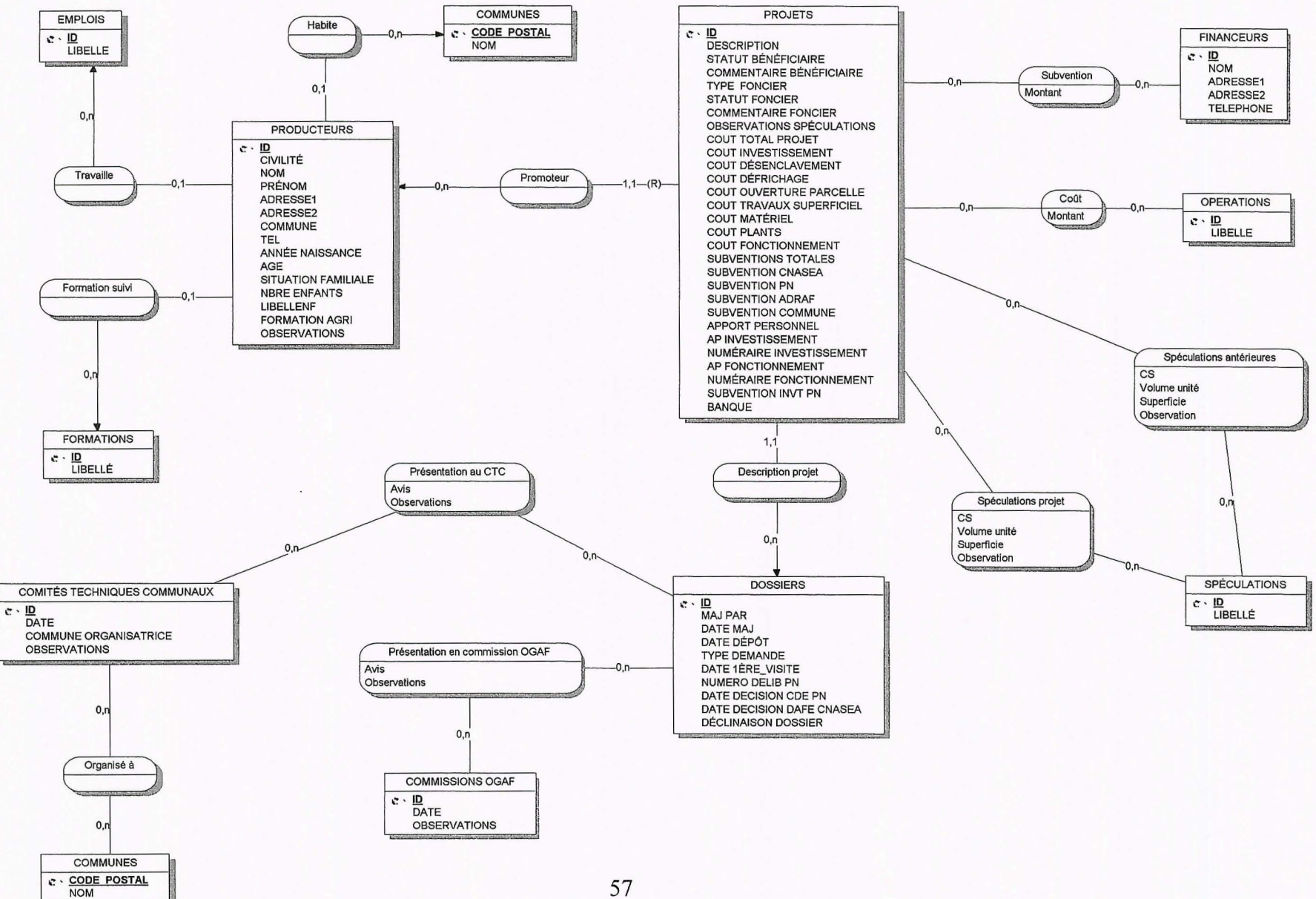

#### 7.2.15. Diagramme de classes - données OGAF

![](_page_57_Figure_1.jpeg)

#### 7.2.16. Modèle logique de données - OGAF

![](_page_58_Figure_1.jpeg)

![](_page_60_Figure_0.jpeg)

#### 7.2.16. Localisation des projets OGAF (carte réalisée sous Arcyiew 8.3)